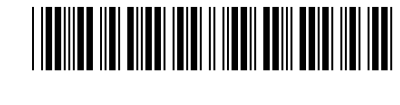

Colégio  $\overline{\phantom{a}}$   $\overline{\phantom{a}}$  Sala  $\overline{\phantom{a}}$  Ordem 00001 | 0001 | 0001

 $N^{\circ}$  de Inscrição  $\longrightarrow$   $\cap^{\circ}$  do Caderno

TIPO−001

Abril/2016

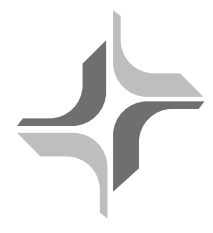

## **TRIBUNAL REGIONAL FEDERAL DA 3<sup>ª</sup> REGIÃO**

**Concurso Público para provimento de cargo de**

# Técnico Judiciário – Área Apoio Especializado **Especialidade Informática**

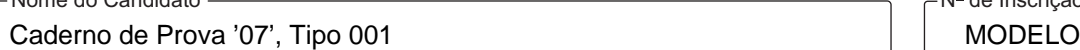

ASSINATURA DO CANDIDATO

Nº do Documento 0000000000000000

Nome do Candidato

# **PROVA** Conhecimentos Gerais<br>
Conhecimentos Específicos

# **INSTRUÇÕES**

- Verifique se este caderno contém 100 questões, numeradas de 1 a 100. Caso contrário, reclame ao fiscal da sala um outro caderno.

Não serão aceitas reclamações posteriores.

- Para cada questão existe apenas UMA resposta certa.
- Você deve ler cuidadosamente cada uma das questões e escolher a resposta certa.
- Essa resposta deve ser marcada na FOLHADE RESPOSTAS que você recebeu.

# **VOCÊ DEVE**

- Procurar, na FOLHADE RESPOSTAS, o número da questão que você está respondendo.
- Verificar no caderno de prova qual a letra (A,B,C,D,E) da resposta que você escolheu.
- Marcar essa letra na FOLHADE RESPOSTAS, conforme o exemplo: A C D E

# **ATENÇÃO**

- Marque as respostas com caneta esferográfica de material transparente de tinta preta ou azul. Não será permitido o uso de lápis, lapiseira, marca-texto ou borracha.
- Marque apenas uma letra para cada questão, mais de uma letra assinalada implicará anulação dessa questão.
- Responda a todas as questões.
- Não será permitida qualquer tipo de consulta ou comunicação entre os candidatos, nem a utilização de livros, códigos, manuais, impressos ou quaisquer anotações.
- Aduração da prova é de 5 horas, para responder a todas as questões e preencher a Folha de Respostas.
- Ao término da prova, chame o fiscal da sala e devolva todo o material recebido.
- Proibida a divulgação ou impressão parcial ou total da presente prova. Direitos Reservados.

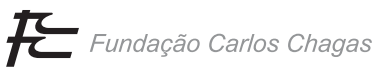

### **CONHECIMENTOS GERAIS**

#### **Português**

Atenção: Para responder às questões de números 1 a 6, considere o texto abaixo.

### **Cidades inteligentes, até demais**

*O conceito de "cidade inteligente" se popularizou como estratégia de solução e gerenciamento de problemas urbanos. Diz respeito à confluência de informação que circula em grandes cidades e ao uso da tecnologia para automatizar a gestão de setores urbanos, desde bases de dados de saúde e educação públicas, por exemplo, até os dados pessoais que circulam em redes sociais e aplicativos móveis. O advogado Cristiano Therrien, pesquisador em Direito da Tecnologia na Universidade de Montreal, no Canadá, conversou com o Observatório da Privacidade e Vigilância sobre o tema.* 

### *Observatório da Privacidade e Vigilância: O que é uma cidade inteligente?*

*Cristiano Therrien: Cidades inteligentes, cidades conectadas, cibercidades, cidades responsivas, são muitas as nomenclaturas usadas para destacar a dimensão informativa da cidade. Quando usamos essa terminologia, falamos da cidade enquanto um espaço de fluxos. A maioria das tecnologias necessárias para as cidades inteligentes já são viáveis economicamente em todo o mundo* − *fácil acessibilidade da computação em nuvem, dispositivos baratos de internet, sistemas de TI cada vez mais flexíveis. As duas cidades mais destacadas nos estudos de cidades inteligentes são Londres e Barcelona. Há experiências importantes em cidades brasileiras também.* 

### *OPV: A ideia de cidade inteligente sempre aparece relacionada à abertura de bases de dados por parte dos órgãos públicos. Você pode falar sobre isso?*

*CT: Encontramos muitas experiências diferentes em andamento nas cidades: uma parte prioriza a transparência como meio de prestação de contas e responsabilidade política frente à sociedade civil, como a ideia de governo aberto; outra parte prioriza a participação popular através da interatividade, bem como a cooperação técnica para o reuso de dados abertos por entidades e empresas.* 

*Mas, se pensarmos na alternativa de projetos de cidades inteligentes que não envolvam políticas públicas de dados abertos, que não prestem conta detalhada de suas atividades, ao mesmo tempo em que disponham dos sofisticados sistemas para o gerenciamento de dados de cidadãos em larga escala, encontraremos condições para o surgimento de um estado de vigilância e controle, pondo em risco as liberdades individuais.* 

*Em nome da eficiência administrativa, podem-se armazenar, por exemplo, enormes massas de dados de mobilidade urbana (placas e identificação por radiofrequência em veículos, passes e GPS em ônibus), cujos bancos de dados podem ou não intencionalmente identificar seus usuários. Dados de mobilidade são de grande utilidade pública e podem ser "anonimizados" (ter os seus identificadores pessoais eliminados) e abertos. Contudo, existem estudos que apontam que bastariam meros quatro pontos de dados para identificar os movimentos de uma pessoa na cidade.*

(Adaptado de: "Observatório da Privacidade e Vigilância". Disponível em: **www.cartacapital.com.br/sociedade/cidades-inteligentes-atedemais**. Acesso em: 18.01.2016.)

- 1. O conceito de "cidade inteligente" envolve, entre outros,
	- (A) a ideia de governança transparente, que equivale ao tratamento consensual dado a questões de ordem pública.
	- (B) a solução de problemas públicos, por meio da contratação de consórcios privados ofertados em ambiente virtual.
	- (C) o registro e a circulação de dados informatizados, visando ao atendimento de demandas da administração pública.
	- (D) o rastreamento de indivíduos, promovido por empresas especializadas em prevenir a violência em meios digitalizados.
	- (E) a eficiência administrativa, obtida pela criação de aplicativos móveis que priorizem a troca de dados pessoais.
- 2. Segundo Cristiano Therrien, o uso da tecnologia para controlar o fluxo de informação em setores urbanos pode
	- (A) fragilizar o arquivamento da documentação dos indivíduos, pois grandes massas de dados podem ser facilmente eliminadas.
	- (B) favorecer o transporte público, na medida em que o deslocamento dos cidadãos fique circunscrito a quatro pontos de dados.
	- (C) criar condições que favoreçam a participação popular no governo, contanto que exista um estado de vigilância e controle dos cidadãos.
	- (D) resultar no tratamento dos cidadãos de modo pouco humanizado, devido à maneira anônima como seus dados são partilhados.
	- (E) incorrer no cerceamento da autonomia dos cidadãos, caso não haja políticas públicas que regulem o gerenciamento de dados.

- 3. No contexto da frase, o segmento sublinhado tem seu sentido expresso entre colchetes em:
	- (A) *Diz respeito à confluência de informação que circula em grandes cidades e ao uso da tecnologia para automatizar a gestão de setores urbanos...* [finalidade]
	- (B) *Quando usamos essa terminologia, falamos da cidade enquanto um espaço de fluxos.* [proporção]
	- (C) *... fácil acessibilidade da computação em nuvem, dispositivos baratos de internet, sistemas de TI cada vez mais flexíveis.*  [partição]
	- (D) *... outra parte prioriza a participação popular através da interatividade, bem como a cooperação técnica...* [afirmação]
	- (E) *... podem-se armazenar, por exemplo, enormes massas de dados de mobilidade urbana* [...]*, cujos bancos de dados podem ou não intencionalmente identificar seus usuários.* [condição]
- 4. O acréscimo de uma vírgula após o termo sublinhado não altera o sentido nem a correção do trecho:
	- (A) A ideia de cidade inteligente sempre aparece relacionada à abertura de bases de dados por parte dos órgãos públicos. (4<sup>º</sup> parágrafo)
	- (B) Há experiências importantes em cidades **brasileiras** também. (3<sup>º</sup> parágrafo)
	- (C) *... uma parte prioriza a transparência como meio de prestação de contas e responsabilidade política frente à sociedade civil,*  como a ideia de governo aberto... (5<sup>º</sup> parágrafo)
	- (D) *...outra parte prioriza a participação popular através da interatividade, bem como a cooperação técnica para o reuso de dados*  abertos por entidades e empresas. (5<sup>º</sup> parágrafo)
	- (E) *Contudo, existem estudos que apontam que bastariam meros quatro pontos de dados para identificar os movimentos de*  uma pessoa na cidade. (7<sup>º</sup> parágrafo)
- 5. *Mas, se pensarmos na alternativa de projetos de cidades inteligentes que não envolvam políticas públicas de dados abertos, que não prestem conta detalhada de suas atividades, ao mesmo tempo em que disponham dos sofisticados sistemas para o gerenciamento de dados de cidadãos em larga escala, encontraremos condições para o surgimento de um estado de vigilância e controle...*

Preservando-se a correlação entre as formas verbais, os elementos destacados podem ser substituídos, respectivamente, por:

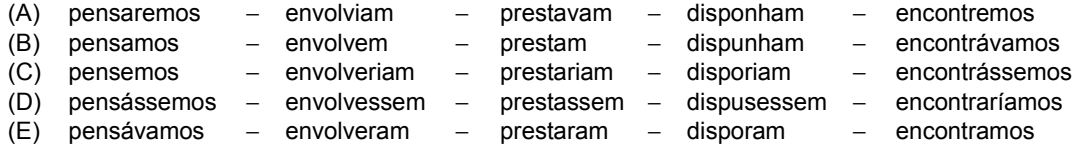

- 6. A alternativa em que a expressão sublinhada pode ser substituída pelo que se apresenta entre colchetes, respeitando-se a concordância, e sem quaisquer outras alterações no enunciado, é:
	- (A) *A maioria das tecnologias necessárias para as cidades inteligentes já são viáveis economicamente em todo o mundo...* [viável]
	- (B) *A ideia de cidade inteligente sempre aparece relacionada à abertura de bases de dados por parte dos órgãos públicos.* [relacionado]
	- (C) *Em nome da eficiência administrativa, podem-se armazenar, por exemplo, enormes massas de dados de mobilidade urbana...* [são possíveis]
	- (D) *...desde bases de dados de saúde e educação públicas, por exemplo, até os dados pessoais...* [pública]
	- (E) *Contudo, existem estudos que apontam que bastariam meros quatro pontos de dados...* [bastaria]
- 7. A frase cuja redação está inteiramente correta é:
	- (A) Obtido pela identificação por radiofrequência, os dados das placas de veículos são passíveis em oferecer informações valiosas acerca dos motoristas.
	- (B) Na cidade inteligente, a automatização da gestão de setores urbanos são facilitadores de serviços imprecindíveis, como saúde, educação e segurança.
	- (C) Londres e Barcelona estão entre as cidades que mais destaca-se em termos de inteligência, com avançados centros de operação de dados.
	- (D) São necessários viabilizar projetos de cidades inteligentes, amparados em políticas públicas que salvaguardam os dados abertos dos cidadãos.
	- (E) O aprimoramento de técnicas de informatização de dados permitiu que surgisse um novo conceito de cidade, concebido como espaço de fluxos.

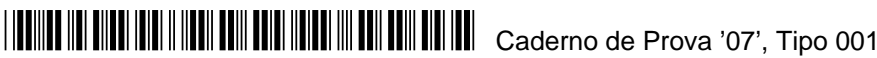

Para responder às questões de números 8 a 11, considere o texto abaixo.

#### **Abraçando árvore**

*Não era uma felicidade eufórica, estava mais pra uma brisa de contentamento, como se eu bebesse vinho branco à beira-mar.* 

*Eu tinha acordado cedo naquela sexta* − *e acordar cedo sempre me predispõe à felicidade. O trabalho havia rendido bem e, antes do fim da manhã, já tinha acabado de escrever tudo o que me propusera para o dia. À uma, fui almoçar com o meu editor. Ele estava com alguns capítulos do meu livro novo desde dezembro e eu temia que não tivesse gostado. Gostou. Comemos um peixe na brasa* − *peixe e brasa também costumam me predispor à felicidade* − *e como era sexta-feira, e como somos amigos, e como comemorávamos essa pequena alegria que é uma parceria funcionar, brindamos com vinho branco* − *não à beira-mar, mas à beira do Cemitério da Consolação, que pode não ter a grandeza de um Atlântico, mas também tem lá os seus pacíficos encantos.* 

*Saí andando meio emocionado, meio sem rumo pela tarde ensolarada e quando vi estava em frente à paineira da Biblioteca Mario de Andrade. É uma árvore gigante, que provavelmente já estava ali antes do Mario de Andrade nascer, continuou ali depois de ele morrer e continuará ali depois que todos os 18 milhões de habitantes que hoje perambulam pela cidade de São Paulo estiverem abaixo de suas raízes. Talvez tenha sido o assombro com essa longevidade, talvez acordar cedo, talvez os elogios ao livro, e o vinho certamente colaborou: fato é que senti uma súbita vontade de abraçar aquela árvore.* 

*Acho importante deixar claro, inclemente leitor, que não sou do tipo que abraça árvore. Na verdade, sou do tipo que faz piada com quem abraça árvore. Se me contassem, até a última sexta, que algum amigo meu foi visto abraçando uma paineira na rua da Consolação eu diria, sem pestanejar: enlouqueceu. Mas...* 

*Olhei prum lado. Olhei pro outro. Tomei coragem e foi só sentir o rosto tocar o tronco para ouvir: "Antonio?!". Era meu editor. Foram dois segundos de desespero durante os quais contemplei o distrato do livro, a infâmia pública, o alcoolismo e a mendicância, mas só dois segundos, pois meu inconsciente, consciente do perigo, me lançou a ideia salvadora. "Uma braçada", disse eu, girando pra esquerda e envolvendo a árvore novamente, "duas braçadas e... três". Então encarei, seguro, meu possível verdugo: "Três braçadas dá o quê? Uns cinco metros de perímetro? Tava medindo pra descrever, no livro. Tem uma parte mais no fim em que essa paineira é importante".* 

*Colou. Nos despedimos. Ele foi embora prum lado, a minha felicidade pro outro e agora estou aqui, já noite alta desta sextafeira, tentando enfiar a todo custo um tronco de quase dois metros de diâmetro num livro em que, até então, não havia nem uma samambaia.* 

(Adaptado de: PRATA, Antonio. Disponível em: **www.folha.uol.com.br/colunas/antonioprata/2016/01/1730364-abracando-arvore.shtml**. Acesso em: 18.01.2016.)

- 8. Para o autor, o ato de abraçar a paineira representou
	- (A) a possibilidade de acelerar a conclusão de seu novo livro, já que a árvore era o elemento que faltava para enriquecer sua história.
	- (B) o transbordamento de um estado de exaltação em face da beleza natural que contrastava com o aspecto deprimente da cidade de São Paulo.
	- (C) a expressão de um sentimento aprazível, que dá lugar à frustração e ao constrangimento após ser flagrado por seu editor.
	- (D) o desfecho infeliz de uma manhã de projetos bem-sucedidos, em razão do qual seu trabalho se viu malogrado de modo irreversível.
	- (E) a demonstração de seu amor pela cidade de São Paulo, a qual, por ser cosmopolita, serve de ambientação a seu novo livro.
- 9. Considere as frases abaixo.
	- I. O início do terceiro parágrafo expõe uma consequência para o que se conta no segundo.
	- II. O quarto parágrafo apresenta uma ressalva para o que se relata no quinto.
	- III. O sexto parágrafo enuncia uma consequência do que se revela no quinto.

Está correto o que se afirma em

- (A) I, II e III.
- (B) I e II, apenas.
- (C) II e III, apenas.
- (D) I, apenas.
- (E) III, apenas.

10. Um fragmento do texto está adequadamente traduzido em:

- (A) *... acordar cedo sempre me predispõe à felicidade. / ...* madrugar sempre me protela a alegria. (2<sup>º</sup> parágrafo)
- (B) *Talvez tenha sido o assombro com essa longevidade... /* Provavelmente tenha sido o susto com essa magnanimidade... (3<sup>º</sup> parágrafo)
- (C) *Então encarei, seguro, meu possível verdugo...* / Então enfrentei, firme, meu possível carrasco... (5<sup>º</sup> parágrafo)
- (D) *... eu temia que não tivesse gostado. / ..*. eu presumia que não tivesse vislumbrado. (2<sup>º</sup> parágrafo)
- (E) Acho importante deixar claro, inclemente leitor... / Considero relevante elucidar, transigente leitor... (4<sup>º</sup> parágrafo)

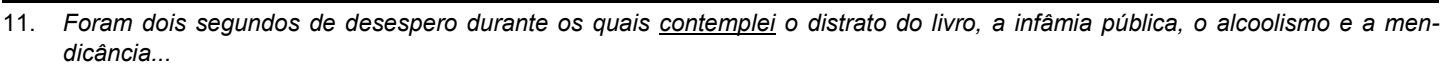

Transpondo-se para a voz passiva o verbo sublinhado, a forma resultante será:

- (A) contemplavam-se.
- (B) foram contemplados.
- (C) contemplam-se.
- (D) eram contemplados.
- (E) tinham sido contemplados.

12. O sinal indicativo de crase está empregado corretamente em:

- (A) Não era uma felicidade eufórica, semelhava-se mais à uma brisa de contentamento.
- (B) O vinho certamente me induziu àquela súbita vontade de abraçar uma árvore gigante.
- (C) Antes do fim da manhã, dediquei-me à escrever tudo o que me propusera para o dia.
- (D) A paineira sobreviverá a todas às 18 milhões de pessoas que hoje vivem em São Paulo.
- (E) Acho importante esclarecer que não sou afeito à essa tradição de se abraçar árvore.

13. Está correta a redação da seguinte frase.

- (A) No futuro, quando todos os que hoje circulam por São Paulo, já não estiverem mais aqui a paineira continuará a presenciar, as transformações em que o progresso sujeita a cidade.
- (B) Há pessoas que se reúnem em parques com o simples propósito de abraçar árvores, alegando de que essa é uma prática terapeutica, que combate o estress e a depressão.
- (C) Os trabalhadores de São Paulo frequentemente, passam pela paineira da Biblioteca Mario de Andrade e não reparam de que se trata de uma árvore centenária, que está ali antes deles.
- (D) Ao se deparar com seu editor, Antonio teve a ideia de convencer-lhe de que a árvore estava sendo estudada por que faria parte de seu livro e, para tanto era necessário medir o seu perímetro.
- (E) Por abrigar esculturas de insignes artistas brasileiros, o Cemitério da Consolação tornou-se um importante ponto turístico da cidade de São Paulo, do qual os paulistanos se orgulham.
- Atenção: Para responder às questões de números 14 e 15, considere o texto abaixo.

#### **Bem no fundo**

*no fundo, no fundo, bem lá no fundo, a gente gostaria de ver nossos problemas resolvidos por decreto* 

*a partir desta data, aquela mágoa sem remédio é considerada nula e sobre ela* − *silêncio perpétuo* 

*extinto por lei todo o remorso, maldito seja quem olhar pra trás, lá pra trás não há nada, e nada mais* 

*mas problemas não se resolvem, problemas têm família grande, e aos domingos saem todos passear o problema, sua senhora e outros pequenos probleminhas.* 

> (LEMINSKI, Paulo. **Poesia contemporânea**. Instituto Cultural Itaú. São Paulo: ICI, 1997, p. 61. [Cadernos Poesia Brasileira; v. 4])

#### 14. Para o poeta,

- (A) problemas coletivos só vão se resolver com a cooperação dos indivíduos.
- (B) problemas familiares tornam-se insolúveis se destituídos da mediação das leis.
- (C) problemas pessoais se agravam quando sua resolução não é imediata.
- (D) problemas estruturais não se resolvem por meio de regulamentações.
- (E) problemas sociais não podem ser resolvidos senão com a intervenção do governo.

15. Preservando a relação de sentido, o segundo verso da última estrofe pode ser introduzido por:

- (A) todavia
- (B) contudo
- (C) que
- (D) conquanto
- (E) não obstante

### **Raciocínio Lógico-Matemático**

- 16. Se *"todo engenheiro é bom em matemática"* e *"algum engenheiro é físico"*, conclui-se corretamente que
	- (A) todo físico é bom em matemática.
	- (B) certos bons em matemática não são físicos.
	- (C) existem bons em matemática que são físicos.
	- (D) certos físicos não são bons em matemática.
	- (E) não há engenheiros que sejam físicos.
- 17. Em uma sala estão presentes apenas técnicos em edificações e técnicos em informática. O número de técnicos em edificações presentes na sala excede o de técnicos em informática em 4, e cada técnico exerce apenas uma especialidade (edificações ou informática). Sabe-se que seria necessário sortear ao acaso 20 pessoas da sala, no máximo, para garantir a formação de 4 duplas de técnicos, cada uma com um técnico de cada especialidade. Sendo assim, o número de técnicos em edificações que estão presentes na sala é igual a
	- (A) 26.
	- (B) 18.
	- (C) 24.
	- (D) 16.
	- (E) 28.
- 18. Amanda, Brenda e Carmen são médica, engenheira e biblioteconomista, não necessariamente nessa ordem. Comparando a altura das três, a biblioteconomista, que é a melhor amiga de Brenda, é a mais baixa. Sabendo-se também que a engenheira é mais baixa do que Carmen, é necessariamente correto afirmar que
	- (A) Brenda é médica.
	- (B) Carmen é mais baixa que a médica.
	- (C) Amanda é biblioteconomista.
	- (D) Carmen é engenheira.
	- (E) Brenda é biblioteconomista.
- 19. Helena acha que seu relógio está 3 minutos atrasado, quando na verdade ele está 12 minutos adiantado. Ontem Helena compareceu ao trabalho julgando que estava 8 minutos atrasada, porém, na realidade ela estava
	- (A) 3 minutos atrasada.
	- (B) 7 minutos adiantada.
	- (C) 5 minutos atrasada.
	- (D) 5 minutos adiantada.
	- (E) 3 minutos adiantada.
- 20. A tabela a seguir indica o(s) dia(s) de plantão de cada um dos cinco funcionários de um departamento. Por problemas na impressão da tabela, apenas o preenchimento de plantões da última linha e da última lacuna não saíram visíveis.

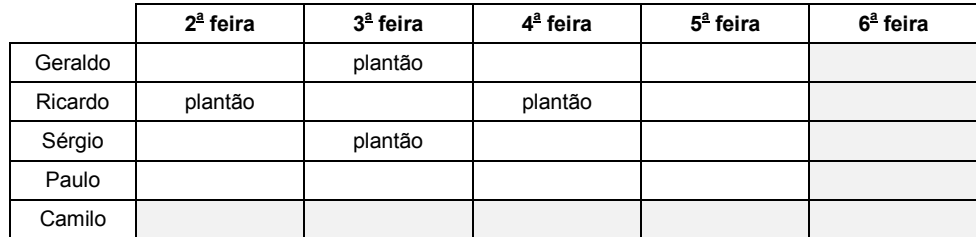

A respeito dos plantões dos cinco funcionários nessa semana, sabe-se que:

- I. apenas dois funcionários fizeram plantão na 4<sup>ª</sup> feira.
- II. Ricardo e Camilo fizeram o mesmo número de plantões na semana.
- III. 3<sup>ª</sup> feira foi o dia da semana com mais funcionários de plantão.
- IV. todos os funcionários fizeram, ao menos, um plantão na semana, e todos os dias da semana contaram com, ao menos, um funcionário de plantão.
- V. três funcionários fizeram apenas um plantão na semana.

De acordo com os dados, Camilo NÃO fez plantão apenas

(A)  $2^a$  feira e  $6^a$  feira.

- $(B)$ 3<sup>ª</sup> feira e 6<sup>ª</sup> feira.
- $(C)$ feira e  $4^{\frac{a}{2}}$  feira.
- $(D)$  3<sup>ª</sup> feira, 5<sup>ª</sup> feira e 6<sup>ª</sup> feira.  $(D)$ <br> $(E)$
- feira,  $3^{\text{a}}$  feira e  $6^{\text{a}}$  feira.

- 21. Cristiano e Rodolfo resolveram fazer investimentos ao mesmo tempo. Cristiano investiu um determinado valor Rodolfo investiu 40% a mais do que Cristiano havia investido. Após algum tempo verificou-se que o investimento de Cristiano havia valorizado 75% e que o investimento de Rodolfo havia valorizado 60%. Desta forma, e neste momento, o montante total desse investimento de Rodolfo é maior que o montante total desse investimento de Cristiano em
	- (A) 45%.
	- (B) 35%.
	- (C) 21%.
	- (D) 28%.
	- (E) 14%.
- 22. O valor da expressão numérica 0,00003 . 200 . 0,0014 ÷ (0,05 . 12000 . 0,8) é igual a
	- $(A) \quad \frac{3 \cdot 2 \cdot 14}{5 \cdot 12 \cdot 8} \cdot 10^{-5}$
	- (B)  $\frac{3 \cdot 2 \cdot 14}{5 \cdot 12 \cdot 8} \cdot 10^{-7}$
	- $(C)$   $\frac{3 \cdot 2 \cdot 1.4}{5 \cdot 1.2 \cdot 8} \cdot 10^{3}$
	- (D)  $\frac{3 \cdot 2 \cdot 1.4}{5 \cdot 1.2 \cdot 8} \cdot 10^{0}$
	- (E)  $\frac{3 \cdot 2 \cdot 14}{5 \cdot 12 \cdot 8} \cdot 10^{-2}$
- 23. Uma empresa investiu 3,42 bilhões de reais na construção de uma rodovia. Perto do final da construção a empresa solicitou uma verba adicional de 7% do valor investido para terminar a obra. Sabe-se que três oitavos desse valor adicional estavam destinados ao pagamento de fornecedores e equivalem, em reais, a
	- (A) 89.775,00.
	- (B) 897.750.000,00.
	- (C) 8.977.500,00.
	- (D) 897.750,00.
	- (E) 89.775.000,00.
- 24. Uma empresa pavimentadora de ruas utiliza uma máquina que retira o asfalto antigo na razão de 3 metros lineares de rua a cada 8 minutos. O tempo que essa máquina gastará para retirar o asfalto de 3,75 km lineares de rua, de forma ininterrupta, equivale a

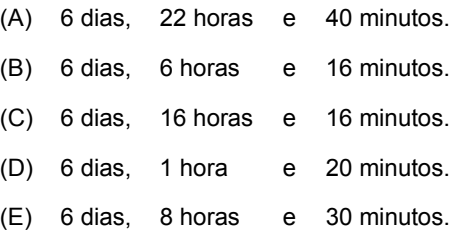

- 25. A diferença entre o menor número natural ímpar com cinco divisores positivos distintos e o menor número natural par, também com cinco divisores positivos distintos, é igual a
	- (A) 39.
	- (B) 27.
	- (C) 83.
	- (D) 65.
	- (E) 41.

### **Noções de Direito Penal**

- 26. A respeito do crime de furto, considere:
	- Peter cavou um túnel e, com grande esforço, conseguiu entrar no interior de uma loja, dali subtraindo produtos eletrônicos.
	- II. Paulus, com o auxílio de uma corda, entrou pela janela em uma residência, de onde subtraiu objetos.
	- III. Plinius escalou uma árvore, galgou o telhado de um supermercado e removeu várias telhas, entrando no local, de onde subtraiu diversos objetos.

Ficou caracterizada a qualificadora da escalada

- (A) nos furtos cometidos por Peter e Paulus, apenas.
- (B) nos furtos cometidos por Peter, Paulus e Plinius.
- (C) nos furtos cometidos por Peter e Plinius, apenas.
- (D) nos furtos cometidos por Paulus e Plinius, apenas.
- (E) no furto cometido por Plinius, apenas.
- 27. NÃO pode ser objeto de furto:
	- (A) bem imóvel.
		- (B) energia elétrica.
		- (C) aeronave.
		- (D) cavalo de raça.
		- (E) caixa de refrigerantes.

28. É punível na forma culposa o delito de

- (A) abandono de função.
- (B) peculato.
- (C) violação de sigilo funcional.
- (D) prevaricação.
- (E) concussão.

29. A respeito dos crimes de corrupção ativa e passiva, considere:

- I. O delito de corrupção ativa não se caracteriza quando, apesar da solicitação de vantagem indevida, o resultado pretendido pelo agente não ocorreu.
- II. O crime de corrupção passiva só se configura com a ocorrência simultânea do crime de corrupção ativa.
- III. É indispensável para a caracterização do delito de corrupção ativa que a solicitação de recebimento de vantagem indevida tenha relação com a função pública exercida pelo agente.

Está correto o que consta APENAS em

- (A) I e III.
- (B) I e II.
- (C) II e III.
- (D) III.
- (E) II.
- 30. A respeito dos Crimes contra a Administração pública,
	- (A) o crime de resistência não se configura se a oposição do agente, mediante violência ou grave ameaça, não obstar a execução do ato legal do funcionário público.
	- (B) o não atendimento a ordem ilegal de funcionário público caracteriza o crime de desobediência.
	- (C) no crime de denunciação caluniosa, o uso do anonimato agrava a pena a ser aplicada.
	- (D) quem esconde em sua residência autor de crime de roubo para evitar a sua prisão em flagrante comete o crime de favorecimento real.
	- (E) o empréstimo de sacola para permitir o transporte e ocultação de objetos furtados por outrem configura o crime de favorecimento pessoal.

### **Noções de Direito Administrativo**

- 31. Joaquina, servidora pública do Tribunal Regional Federal da 3<sup>ª</sup> Região, ausentou-se do serviço durante o expediente, sem prévia autorização do seu chefe imediato. Já Josefa, também servidora pública do Tribunal Regional Federal da 3ª Região, retirou sem prévia autorização da autoridade competente, determinado documento da repartição pública. Cumpre salientar que ambas as servidoras tinham histórico exemplar, sem nunca terem sofrido qualquer penalidade administrativa. Nos termos da Lei nº 8.112/1990,
	- (A) apenas Joaquina está sujeita a determinada penalidade administrativa, sendo que a ação disciplinar para a penalidade cabível prescreverá em dois anos.
	- (B) ambas servidoras estão sujeitas a determinada penalidade administrativa, sendo que a ação disciplinar para a penalidade cabível prescreverá em 180 dias.
	- (C) nenhuma das servidoras está sujeita a qualquer penalidade, sendo apenas avisadas para que tais condutas não se repitam mais.
	- (D) apenas Josefa está sujeita a determinada penalidade administrativa, sendo que a ação disciplinar para a penalidade cabível prescreverá em dois anos.
	- (E) ambas servidoras estão sujeitas a determinada penalidade administrativa, sendo que a ação disciplinar para a penalidade cabível prescreverá em dois anos.
- 32. Francisco é servidor público do Tribunal Regional Federal da 3<sup>ª</sup> Região, tendo sido processado administrativamente em razão da prática de conduta sujeita à penalidade de suspensão. No curso do processo disciplinar, Francisco preencheu os requisitos legais para sua aposentadoria. Em razão disso, pleiteou à autoridade competente a extinção do processo disciplinar e a concessão da aposentadoria. Nos termos da Lei nº 8.112/1990,
	- (A) Francisco somente poderá ser aposentado voluntariamente após a conclusão do processo e o cumprimento da penalidade, acaso aplicada.
	- (B) deve ser imediatamente concedida a aposentadoria voluntária de Francisco; no entanto, o processo deverá prosseguir até seu desfecho final e, se concluída pela falta, a sanção será convertida em multa pecuniária.
	- (C) o processo deverá ser extinto, em razão do preenchimento dos requisitos para a aposentadoria voluntária.
	- (D) Francisco somente poderá ser aposentado voluntariamente após a conclusão do processo, não sendo necessário que se aguarde o cumprimento da penalidade, pois poderá cumpri-la de outra forma, ou seja, mediante o pagamento de multa.
	- (E) a instauração do processo disciplinar suspende os requisitos para a aposentadoria voluntária, isto é, Francisco somente preencherá os requisitos para aposentar-se após o trânsito em julgado do processo disciplinar.
- 33. João, servidor público federal, foi convocado para o serviço militar, razão pela qual lhe foi concedida licença, na forma e condições previstas na legislação específica. Nos termos da Lei nº 8.112/1990, concluído o serviço militar, João
	- (A) terá quinze dias com remuneração para reassumir o exercício do cargo.
	- (B) deverá imediatamente reassumir o exercício do cargo.
	- (C) terá somente quinze dias sem remuneração para reassumir o exercício do cargo.
	- (D) terá quarenta e cinco dias sem remuneração para reassumir o exercício do cargo.
	- (E) terá até trinta dias sem remuneração para reassumir o exercício do cargo.
- 34. Considere três situações: (I) Claudio, servidor público federal, afastou-se da sua sede de trabalho, em caráter eventual e transitório, para outro ponto do território nacional, entretanto, o mencionado deslocamento não exige pernoite fora da sede. (II) Já Manoela, também servidora pública federal, afastou-se da sua sede de trabalho, em caráter eventual e transitório, para o exterior. (III) Por fim, Rômulo, também servidor público federal, afastou-se da sua sede de trabalho, em caráter eventual e transitório, sendo o mencionado deslocamento dentro da mesma região metropolitana e não exigindo pernoite fora da sede. Nos termos da Lei nº 8.112/1990, as diárias são devidas
	- (A) em nenhum dos casos narrados.
	- (B) apenas nos itens II e III, sendo em ambos os casos devidas integralmente.
	- (C) nos itens I, II e III, sendo em todos os casos devidas integralmente.
	- (D) apenas nos itens  $I \in III$ , sendo no item III, devidas pela metade.
	- (E) apenas nos itens I e II, sendo no item I, devidas pela metade.
- 35. O Tribunal Regional Federal da 3<sup>ª</sup> Região pretende realizar licitação do tipo "técnica e preço", para a construção de novo edifício, sendo o valor da contratação estimado em R\$ 1.550.000,00 (um milhão, quinhentos e cinquenta mil reais). Nos termos da Lei nº 8.666/1993 e considerando a modalidade apropriada de licitação no caso narrado, o prazo mínimo entre a publicação do edital e o recebimento das propostas será de
	- (A) 45 dias.
	- (B) 30 dias.
	- (C) 15 dias.
	- (D) 60 dias.
	- (E) 25 dias.

### **Noções de Direito Constitucional**

- 36. A União, os Estados e o Distrito Federal possuem competência legislativa concorrente sobre todas as seguintes matérias:
	- (A) Direito agrário, financeiro, econômico e urbanístico; trânsito, transporte, custas de serviços forenses, produção e consumo.
	- (B) Direito do trabalho, tributário, financeiro, econômico e urbanístico; orçamento e juntas comerciais.
	- (C) Direito ambiental, do trabalho e econômico; desapropriação, trânsito e transporte.
	- (D) Direito agrário, financeiro, ambiental; seguridade social, proteção do patrimônio cultural e sistema de poupança popular.
	- (E) Direito tributário, financeiro, penitenciário, ambiental e econômico; proteção ao patrimônio cultural e à infância e juventude.
- 37. As emendas constitucionais,
	- (A) podem ser propostas desde que por iniciativa de um terço dos integrantes da Câmara dos Deputados e do Senado Federal.
	- (B) serão sempre promulgadas pelo Presidente do Congresso Nacional, dependendo a sua aprovação do voto de dois terços dos integrantes de ambas as Casas Legislativas.
	- (C) podem ser propostas, aprovadas e promulgadas sem a participação do Presidente da República, em nenhuma fase do processo legislativo.
	- (D) podem ser propostas por qualquer Assembleia Legislativa Estadual, pelo voto da maioria simples de seus integrantes.
	- (E) não poderão ser promulgadas na vigência de intervenção federal, estado de sítio, de defesa ou em situação de calamidade pública.
- 38. Sobre o disposto nos incisos do art. 5<sup>º</sup> da Constituição Federal, é INCORRETO afirmar que é
	- (A) livre o exercício de qualquer trabalho, ofício ou profissão, desde que atendidas as qualificações profissionais que a lei estabelecer.
	- (B) permitido se reunir pacificamente, sem armas, em locais abertos ao público, independentemente de autorização ou prévio aviso, desde que a iniciativa não frustre outra reunião anteriormente convocada para o mesmo local.
	- (C) livre a expressão da atividade intelectual, artística, científica e de comunicação, independentemente de censura ou licença.
	- (D) assegurada, nos termos da lei, a prestação de assistência religiosa nos estabelecimentos penitenciários.
	- (E) livre a criação de associações e, na forma da lei, a de cooperativas, independentemente de autorização, sendo vedada a interferência estatal em seu funcionamento.
- 39. Rivanildo, Ministro de Estado das Relações Exteriores, cometeu, no exercício de suas funções, crime de responsabilidade. Em tal hipótese, o julgamento respectivo competirá ao
	- (A) Supremo Tribunal Federal.
	- (B) Superior Tribunal de Justiça.
	- (C) Congresso Nacional.
	- (D) Senado Federal.
	- (E) Conselho Nacional de Justiça.
- 40. A medida provisória pode dispor acerca de matéria de
	- (A) natureza processual.
	- (B) organização do Poder Judiciário.
	- (C) detenção de poupança popular.
	- (D) estruturação de partidos políticos.
	- (E) majoração de tributos.

#### **CONHECIMENTOS ESPECÍFICOS**

- 41. Na implantação do MPS.BR para a melhoria de processos de *software* e serviços, um Tribunal apresentou as seguintes características:
	- − Atingiu o nível de maturidade composto pelos processos Gerência de Projetos e Gerência de Requisitos.
	- − Está finalizando os processos do nível de maturidade seguinte, composto pelos processos do nível de maturidade anterior, acrescidos dos processos Aquisição, Garantia da Qualidade, Gerência de Configuração, Gerência de Portfólio de Projetos e Medição.

Este Tribunal atingiu o nível de maturidade

- (A) F − Parcialmente Gerenciado, está finalizando os processos do nível de maturidade E − Gerenciado e passará ao nível D − Parcialmente Definido.
- (B) F − Gerenciado, está finalizando os processos do nível de maturidade E − Parcialmente Definido e passará ao nível D – Largamente Definido.
- (C) G − Parcialmente Gerenciado, está finalizando os processos do nível de maturidade F − Gerenciado e passará ao nível E − Parcialmente Definido.
- (D) G − Gerenciado, está finalizando os processos do nível de maturidade F − Parcialmente Definido e passará ao nível E − Definido.
- (E) E − Gerenciado, está finalizando os processos do nível de maturidade D − Definido e passará ao nível C − Largamente Definido.
- 42. Ao participar de uma reunião técnica em que se discutia a implantação do CMMI versão 1.3, um Técnico Judiciário de TI afirmou, corretamente, que
	- (A) *equivalent staging* permite que uma organização que use a representação contínua converta um perfil de nível de capacidade para um *rating* de nível de maturidade associado.
	- (B) um perfil de nível de capacidade é uma lista de áreas de processo e o correspondente nível de capacidade atingido em cada uma. Este perfil permite que a organização acompanhe seu nível de maturidade por área de processo.
	- (C) o perfil que representa a situação atual da organização é chamado de *target profile* e o perfil que representa os objetivos de melhoria é chamado de *achievement profile*.
	- (D) níveis de capacidade são usados para caracterizar melhoria organizacional relativa a um conjunto de áreas de processos, enquanto que níveis de maturidade caracterizam melhoria organizacional relativa a uma única área de processo.
	- (E) depois que a organização atingiu o último nível de capacidade, ou nível 5 − Em Otimização, ela pode continuar sua jornada de melhoria endereçando *high capacity process areas*.
- 43. A análise e o projeto orientados a objeto modelam um sistema em termos de objetos, que têm propriedades e comportamentos, e de eventos, que disparam operações que mudam o estado dos objetos. Considere, abaixo, os fundamentos da Orientação a Objetos − OO:
	- I. Ato de empacotar ao mesmo tempo dados e objetos. O objeto esconde seus dados de outros objetos e permite que os dados sejam acessados por intermédio de seus próprios métodos. Protege os dados do objeto do uso arbitrário e nãointencional. Separa a maneira como um objeto se comporta da maneira como ele é implementado.
	- II. Refere-se à implementação de um tipo de objeto. Especifica uma estrutura de dados e as operações permissíveis que se aplicam a cada um de seus objetos.
	- III. Pode ser real ou abstrato. Possui informações (dados) e desempenha ações (funcionalidades). É qualquer coisa, real ou abstrata, a respeito da qual são armazenados dados e operações.

Os conceitos da OO indicados em I, II e III, são, correta e respectivamente,

- (A) Herança, Classe, Atributo.
- (B) Encapsulamento, Método, Objeto.
- (C) Polimorfismo, Superclasse, Método.
- (D) Encapsulamento, Classe, Objeto.
- (E) Herança, Método, Atributo.

Para responder às questões de números 44 e 45, considere as informações abaixo.

O caso de uso "Validar usuário" é descrito pelo seguinte cenário:

- − Fluxo de eventos principal: O caso de uso inicia quando o sistema do Tribunal solicita ao usuário a sua senha, formada por números. O usuário fornece os números através do teclado e confirma a senha pressionando a tecla Enter. O sistema checa este número e verifica se ele é válido.
- − Fluxo de evento excepcional: O usuário pode cancelar seu acesso a qualquer momento pressionando o botão Cancelar, reiniciando o caso de uso. Não é feita nenhuma mudança no processo do usuário.
- − Fluxo de evento excepcional: O usuário pode corrigir a senha a qualquer momento, utilizando a tecla Backspace, antes de confirmar com a tecla enter.
- − Fluxo de evento excepcional: Se o usuário fornece um número de senha inválido o caso de uso é reiniciado.

#### 44. Com base no caso de uso, considere, abaixo, os diagramas UML 1 e 2:

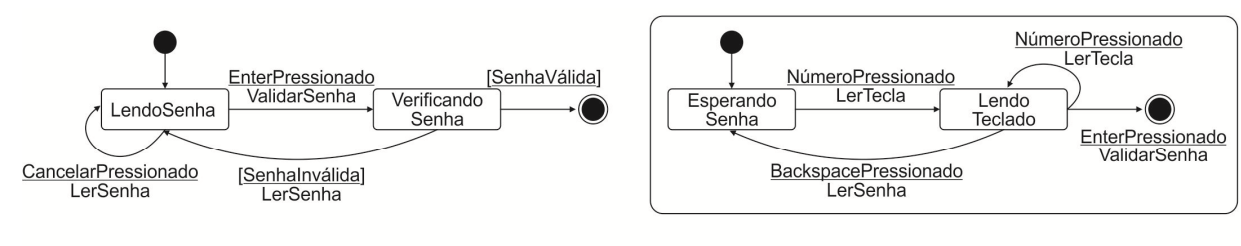

Diagrama 1

Diagrama 2

#### O diagrama

- (A) 1 e o diagrama 2 são equivalentes. Ambos são diagramas de sequência.
- (B) 1 é uma agregação do diagrama 2. A agregação relaciona um conceito mais genérico a um conceito que seja mais específico. O diagrama 1 é chamado de superclasse, enquanto 2, mais específico, é a subclasse.
- (C) 2 é uma generalização do diagrama 1. A generalização relaciona um conceito mais específico a um conceito que seja mais genérico. O diagrama 1 é chamado de superclasse, enquanto 2, mais específico, é a subclasse.
- (D) de atividades 1 mostra as atividades de ler e de verificar a senha e o diagrama de atividades 2 apresenta o detalhamento da atividade lendo senha do diagrama 1.
- (E) de estados 1 mostra os estados de ler e de verificar a senha e o diagrama de estados 2 apresenta os subestados do estado lendo senha do diagrama 1.
- 45. Ainda com base no caso de uso, considere os diagramas UML 3 e 4, abaixo.

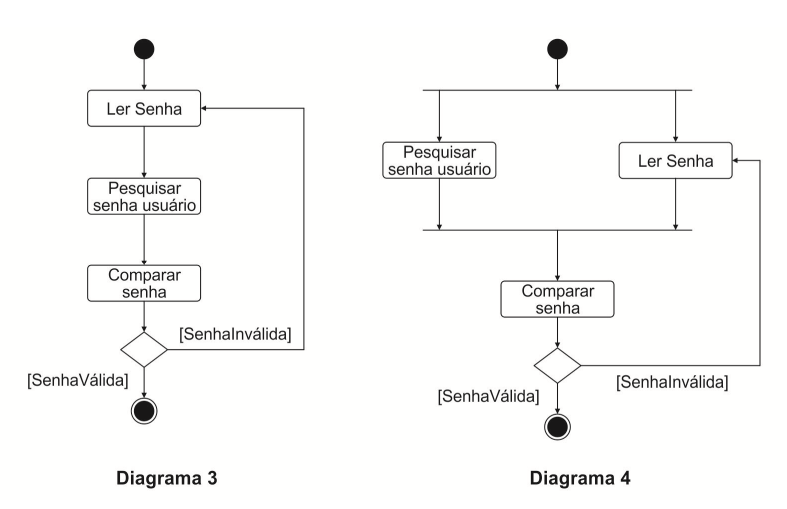

#### O diagrama

- (A) 3 e o diagrama 4 são equivalentes. Ambos são diagramas de estado para o caso de uso "Validar usuário".
- (B) 3 e o diagrama 4 são alternativos. Ambos são diagramas de atividades para o caso de uso "Validar usuário".
- (C) de sequência 3 mostra o sequenciamento para ler e verificar a senha e o diagrama de sequência 4 apresenta o caso de uso "Validar usuário".
- (D) de estados 3 mostra os estados de ler e de verificar a senha e o diagrama de estados 4 apresenta os subestados do estado lendo senha do diagrama 3.
- (E) de atividades 3 está correto e o diagrama 4 está errado, pois não pode haver atividades em paralelo.

46. Considere o diagrama, abaixo, elaborado por um Técnico Judiciário de TI:

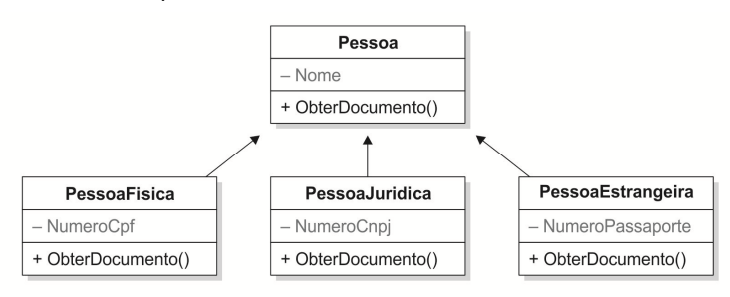

Com base neste diagrama,

- (A) a classe Pessoa possui os métodos Nome, NumeroCpf, NumeroCnpj e Tipo (Fisica ou Juridica ou Estrangeira).
- (B) todas as classes que precisem obter o documento da pessoa devem implementar um comando condicional do tipo *if* com base no atributo Tipo, considerando o NumeroCpf ou NumeroCnpj, por exemplo, como o documento.
- (C) há uma interface Pessoa com o método Nome e com o objeto ObterDocumento e três classes que encapsulam três métodos: PessoaFisica (NumeroCpf), PessoaJuridica (NumeroCnpj) e PessoaEstrangeira (NumeroPassaporte).
- (D) cada classe ligada à Pessoa fará sua própria implementação da operação ObterDocumento, de forma que não haja preocupação com a regra para obtenção do documento com base no tipo da pessoa.
- (E) caso seja necessário adicionar um quarto tipo de pessoa (PessoaAsilada), o impacto seria grande para as classes dependentes, já que o objeto ObterDocumento teria que ser reescrito em todas elas.

```
47. Considere o programa em C#, abaixo.
```

```
using System; 
using System.Collections.Generic; 
using System.Linq; 
using System.Text; 
namespace ConsoleApplication1 
{ class Program 
     { public static int Quad(int x) 
\{ return x * x; 
 } 
         public static double Quad(double x) 
\{ return x * x; 
 } 
         static void Main(string[] args) 
\{ int i; double d; 
             string num1, num2; 
             System.Console.WriteLine("Digite um número inteiro: "); 
             num1 = System.Console.ReadLine(); 
            i = Int32.Parse(num1);i = Quad(i);
             System.Console.WriteLine("Digite um número real: "); 
             num2 = System.Console.ReadLine(); 
             d = Double.Parse(num2); 
            d = 0uad(d);
             System.Console.WriteLine("Quad de int é {0} ",i); 
             System.Console.WriteLine("Quad de double é {0} ", d); 
             System.Console.ReadKey(); 
         } 
     } 
}
```
O programa em C#

(A) imprime 4 e 0.4 caso sejam fornecidos 2 e 0.2 como entrada, respectivamente.

(B) utiliza sobrecarga ao utilizar os métodos Quad() diferenciados pelos tipos de parâmetros de entrada.

(C) tem erro, pois não é possível que haja métodos com o mesmo nome dentro de uma mesma classe.

(D) utiliza sobrescrita ao utilizar as classes Quad() diferenciadas pelos tipos de parâmetros de entrada e de retorno.

(E) devidamente ajustado, compilaria sem erro se os métodos Quad() tivessem parâmetros de entrada do mesmo tipo, já que eles têm tipo de retorno diferentes.

- 48. Um Técnico Judiciário de TI utiliza herança ao desenvolver programas orientados a objetos e diagramas de classe da UML para representar as relações entre as classes, pois ele sabe que
	- (A) em UML, uma relação de dependência entre duas classes coloca-as em uma hierarquia representando o conceito de herança de uma classe base a partir de uma classe derivada.
	- (B) associações são representadas em UML como linhas conectando as classes e devem mostrar a multiplicidade de cada uma. A multiplicidade é exibida como um intervalo [min..máx] de valores não nulos, com um losango representando infinito.
	- (C) o diagrama mostra a estrutura dinâmica das classes, representadas por um retângulo dividido em 3 compartimentos, nos quais constam as regras de associação, de especialização e de pacotes.
	- (D) um sistema normalmente possui alguns diagramas de classes, embora uma certa classe não possa participar de mais de um destes diagramas.
	- (E) na herança uma classe herda todos os atributos e operações da classe da qual deriva e pode sobrescrever ou modificar alguns deles, bem como adicionar mais atributos e operações próprios.
- Atenção: Para responder às questões de números 49 e 50, considere a figura abaixo.

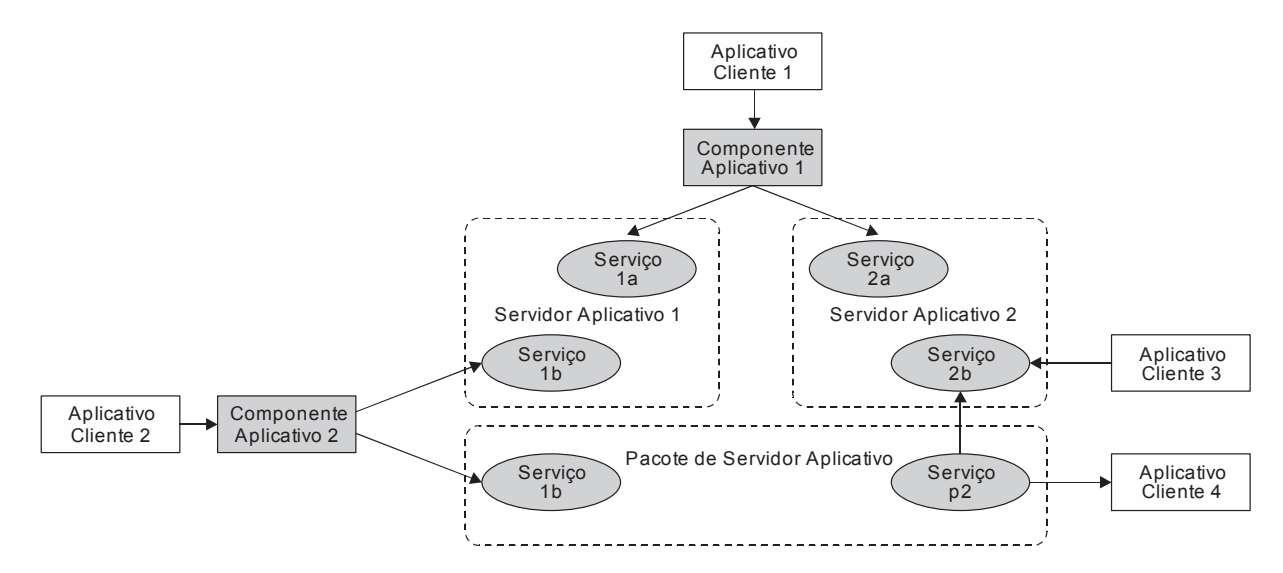

- 49. O modelo arquitetural, apresentado na figura, poderia ser adotado pelo TRF da 3<sup>ª</sup> Região, pois
	- (A) por ser um modelo baseado em SOA, pode-se trabalhar com as funcionalidades de um aplicativo e facilmente combiná-los com funcionalidades de outros aplicativos criando recursos compostos.
	- (B) as aplicações compostas não podem combinar funcionalidades de negócios com serviços de outras empresas ou parceiros, aumentando a segurança das informações.
	- (C) por ser um modelo centralizado, o servidor de aplicação é 100% confiável e suficiente para que um requisitante tenha acesso a todas as informações do servidor, incluindo quaisquer dados sensíveis que o cliente esteja enviando.
	- (D) por ser um modelo baseado em SOA, um determinado recurso não pode ser invocado diretamente pelo cliente, aumentando a segurança das informações.
	- (E) por ser um modelo centralizado, o servidor de aplicação não é 100% confiável, impedindo que um requisitante tenha acesso às informações do servidor, exceto dados que o cliente esteja enviando.
- 50. Considerando os conceitos de arquitetura orientada a serviços e o modelo apresentado na figura, o modelo SOA
	- (A) busca a transformação de recursos de TI em serviços de *software* centralizados que podem se comunicar entre si, aumentando a flexibilidade dos aplicativos de negócio.
	- (B) centralizado preconiza que cada aplicativo gerencia sua própria segurança e conta com canais de proteção para os dados que fazem intercâmbio com aplicativos do cliente.
	- (C) em múltiplas camadas de negócios permite que haja mecanismos de segurança aplicados de forma independente do negócio, aumentando a flexibilidade do projeto sem grande impacto na segurança da informação.
	- (D) incorpora características técnicas e organizacionais que objetivam o compartilhamento de serviços para os processos de negócio que devem ser controlados por um único dono da informação.
	- (E) usa o protocolo de transferência SOAP com o recurso de extensão no modelo SS-Security. Enviar o nome do usuário na requisição é a única forma de confirmação de identidade.

<u> || INDINIA INDI ANADI NDIAN INDIAN BANK ADIDI NAMBAN INDIAN I</u>

- 51. Uma aplicação desenvolvida no modelo de arquitetura multicamadas apresenta várias vantagens sobre a técnica de 2 camadas, dentre as quais destaca-se a
	- (A) separação da lógica do negócio e regras de acesso ao banco de dados da camada de apresentação. No modelo de 2 camadas as regras ficam centralizadas em um único local, ao contrário de em uma aplicação desenvolvida em várias camadas.
	- (B) economia de conexões no servidor, pois se existirem, por exemplo, 500 estações clientes conectadas simultaneamente no servidor, a mesma quantidade de conexões no banco de dados será realizada, uma para cada cliente.
	- (C) facilidade de redistribuição, pois como as estações clientes acessam uma mesma camada em comum, qualquer alteração realizada nas regras de negócios será vista por todas as aplicações clientes.
	- (D) divisão das regras de negócios entre o cliente e o servidor, pois como não existe a camada intermediária, a camada de apresentação faz todo o processamento das solicitações de dados e exibe os dados resultantes.
	- (E) utilização de uma única linguagem de programação, pois como são utilizadas interfaces na construção da arquitetura, a camada de regras de negócios é acessada por aplicações clientes desenvolvidas em uma mesma linguagem.
- 52. Em um modelo de arquitetura
	- (A) cliente-servidor de 2 camadas, apresentação, processamento de aplicações e gerenciamento de dados são processos logicamente separados. Portanto, é um modelo inerentemente mais escalável.
	- (B) cliente-servidor, a estrutura lógica da aplicação que está sendo desenvolvida é modelada, mas cada aplicação deve ser estruturada apenas em 2 camadas.
	- (C) distribuído, em que um *hardware* gerencie as diversas partes e garanta que elas se comuniquem e troquem dados, o *middleware* não pode ser executado em processadores diferentes, pois utiliza um único protocolo de comunicação.
	- (D) distribuído, a estrutura é menos complexa do que os sistemas centralizados, mais fácil de gerenciar e suas respostas são mais previsíveis.
	- (E) de objetos distribuídos, os componentes do sistema são objetos que oferecem uma interface para um conjunto de serviços que eles fornecem. Nesse caso, pode-se pensar na camada de *middleware* como um barramento de *software*.
- Atenção: Para responder às questões de números 53 e 54, considere os trechos de códigos abaixo, escritos em 2 diferentes linguagens de programação.

```
Trecho 1: 
Private Sub Reading_Click() 
Dim variavel1 As String 
Open "c:\TRF3R\processos.txt" For Input As #1 
Input #1, variavel1 
Text1.Text = variavel1 
Close #1 
End Sub 
Trecho 2: 
procedure TForm1.Button1Click(Sender: TObject); 
var arq: TextFile; 
       variavel1: string; 
begin 
  Memo1.Clear:
   AssignFile(arq, Edit1.Text); 
  {5I-} Reset(arq); 
  {5I+} if (IOResult <> 0) 
      then Memo1.Lines.Add('Erro!') 
   else begin 
           while (not eof(arq)) do 
           begin 
             readln(arq, variavel1); 
             Memo1.Lines.Add(variavel1); 
           end; 
           CloseFile(arq); 
         end; 
end;
```
- 53. Em relação à sintaxe, estrutura e semântica dos trechos de programa,
	- (A) ambos os trechos manipulam um mesmo arquivo texto denominado processos.txt.
	- (B) a sintaxe para utilização de eventos *onClick* em ambas as linguagens é muito semelhante, embora no trecho em C# seja necessário o uso de uma procedure.
	- (C) o trecho de código em Visual Basic apresenta erro de sintaxe, pois não foi verificado se o arquivo existia antes de ser aberto para leitura.
	- (D) tanto no Visual Basic quanto no Delphi um arquivo texto é aberto, lido e exposto. Ambos utilizam um componente text ou para ler o nome ou para mostrar o arquivo.
	- (E) em ambos os trechos a variavel1 é utilizada para receber os dados do arquivo que são expostos, no Visual Basic, em um Memo Dialog Box.

- 54. Em relação à compilação e execução dos trechos de programa, considerando condições e ambientes ideais a cada linguagem,
	- (A) os compiladores das linguagens dos trechos 1 e 2 permitem a geração de arquivos executáveis (.EXE). No Visual Studio é possível depurar um executável, com limitações.
	- (B) no Visual Basic, a utilização do procedimento readln para ler as linhas do arquivo, deverá ser implementada no evento onClick de um botão contido em um formulário.
	- (C) no trecho 2, para proteger a execução do código evitando um eventual erro de abertura, a diretiva de compilação foi ligada pela instrução {\$I-}, para que o resultado da operação de abertura do arquivo seja retornado pela função IOResult. O retorno do valor 1 indica que o arquivo foi aberto com sucesso.
	- (D) no Delphi, cada arquivo criado deve ter um nome e um número para sua identificação. Para que não haja erros de compilação, o nome do arquivo deve estar acompanhado do caminho (*path*) onde o arquivo está armazenado.
	- (E) na execução do trecho 1, todas as linhas do arquivo processos.txt serão apresentadas até que o fim do arquivo seja atingido. É necessário que o arquivo tenha, pelo menos, 2 linhas de dados para não ocorrer um *run time error*.
- 55. Um compilador
	- (A) baseado em um sistema de compilação pura não realiza traduções; os programas são interpretados por um *software* interpretador.
	- (B) do tipo *JIT- Just in Time* tem sido utilizado em linguagens como Java e C#. Na prática, JIT transforma um sistema híbrido em um sistema de compilação adiada.
	- (C) que utiliza implementação híbrida traduz o programa para um código de formato intermediário e este código é compilado.
	- (D) separa a tarefa de analisar a semântica do código em 2 partes: análise léxica e análise sintática. Este processo é realizado por uma máquina virtual.
	- (E) de uma linguagem de programação traduz código de baixo nível para linguagem de máquina.
- 56. Uma associação correta entre a linguagem de programação e suas palavras-chave, é:
	- (A) Visual Basic: abstracts, assert, extends, implements, package, native.
	- (B) C#: implicit, sbyte, params, sealed, foreach, namespace.
	- (C) Delphi: enddeclare, include\_once, requires, final, global.
	- (D) Java: unit, implementation, uses, comp, extended, single.
	- (E) PHP: AddressOf, ByRef, Delegates, NotOverridable, WithEvents.

57. A maneira correta de se utilizar uma *string* na linguagem de programação indicada é:

```
(A) Delphi: 
    Declare TestStr As String = "Tribunal Regional Federal"; 
    if pos("Tribunal",TestStr)>0 then 
    ShowMessage("Tribunal foi encontrado na posição "+IntToStr(pos())) 
    else 
    ShowMessage(" Não foi encontrado Tribunal na string");
```
### (B) C#:

```
string msg1 = @NULL; 
string msg2 = System.String.Empty; 
string novoPath = @'c:\TRF3R\Processos'; 
System.String titulo = 'Tribunal Regional Federal';
```
(C) Visual Basic:

```
Dim TestDataTempo As Date = \text{\#1}/\text{27}/\text{2016} 5:04:23 PM#
Dim TestStr As String 
TestStr = Format(TestDataTempo, "dddd, MMM d yyyy")
```

```
(D) Delphi: 
    var temp = "vazio"; 
    const string msg = " Tribunal Regional Federal "; 
    char[] vogais = \{ 'A', 'E', 'I', 'O', 'U' \};string alfabeto = new string(vogais);
```

```
(E) Visual Basic: 
    Dim Str As String = 'Tribunal Regional Federal' 
    Dim Primeira As String = Middle(TestString, 1, 3) 
    Dim Meio As String = Middle(TestString, 14, 4) 
    Dim Ultima As String = Middle(TestString, 5)
```
58. Um Técnico Judiciário de TI, ao desenvolver um aplicativo em C#, utilizou o operador

- (A) & para obter o endereço de memória de uma variável numérica.
- (B) ~ para fazer uma negação lógica.
- (C) % para obter o quociente de uma divisão entre dois valores numéricos inteiros.
- (D) << para deslocar *bits* para a direita e preencher o número com zeros à esquerda.
- (E) ^= para realizar a operação lógica NOR (*negative OR*) entre 2 valores inteiros.

#### 59. Considere o trecho de programa, abaixo.

```
procedure TForm1.Button3Click(Sender: TObject); 
var 
   i: Integer; 
begin 
     for i := 0 to 1000 do 
     begin 
       ShowMessage(IntToStr(i)); 
      i := i + 2; end; 
end;
```
Em um programa com condições e ambiente ideais, este trecho de código

- (A) vai apresentar todos os números pares entre 0 e 1000.
- (B) vai apresentar todos os números ímpares entre 0 e 1000.
- (C) vai dar erro de compilação. Para corrigir o trecho, o comando for deve ser substituído por: for  $(i=0; i<=1000;$ i+=2) ShowMessage(IntToStr(i));
- (D) não vai dar erro de compilação e é equivalente ao trecho em que o comando for é substituído por: for  $i:=0$  to 1000 step 2 ShowMessage(IntToStr(i));
- (E) vai dar erro de compilação. O erro informa que não é possível atribuir valor a uma variável de controle dentro do comando for.
- 60. Em uma linguagem de programação, os tipos primitivos de dados
	- (A) são sempre verificados pelo compilador. Caso se extrapole a capacidade do tipo, um erro ocorre e o programa é abortado.
	- (B) mais comuns e mais utilizados são as matrizes e os registros.
	- (C) são associados a um descritor. Um descritor é uma estrutura de dados, que não ocupa espaço na memória, que armazena os atributos do tipo de dados.
	- (D) na forma de caracteres geralmente são armazenados como codificações numéricas, como o padrão UTF.
	- (E) inteiros são sempre representados como uma cadeia de caracteres. O caracter mais à esquerda representa o sinal positivo ou negativo.

Atenção: Para responder às questões de números 61 a 66, considere as informações abaixo.

#### **Processo**

- **NumeroSeqProcesso: INTEGER**
- DigitoProcesso: INTEGER AnoAjuizamentoProcesso: INTEGER
- 
- OrgaoJudiciarioProcesso: INTEGER
- RegiaoProcesso: VARCHAR(2)
- OrigemPrimeiroGrauProcesso: INTEGER

#### Registros cadastrados:

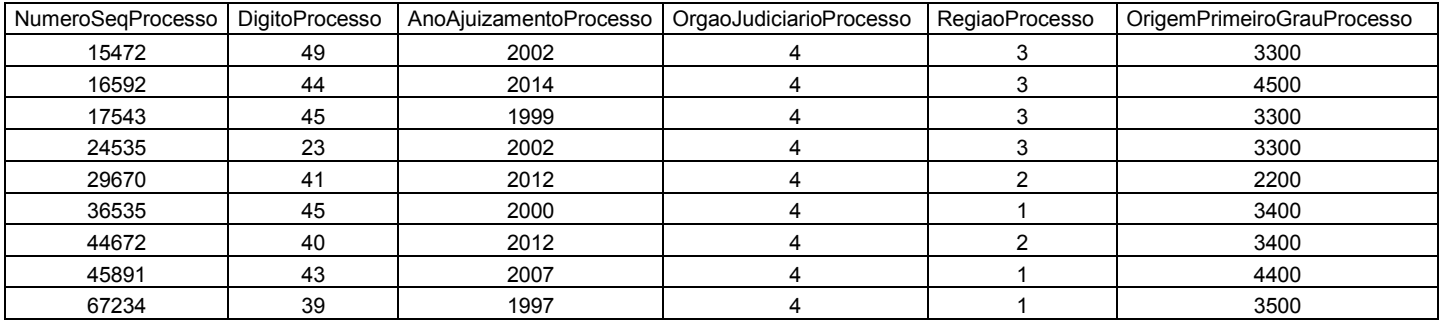

- 61. Considere que a tabela Processo foi criada sem chave primária. Nesse caso, para definir a chave primária, antes de serem inseridos registros, deve-se utilizar a instrução SQL
	- (A) ADD TO Processo PRIMARY KEY(NumeroSeqProcesso, DigitoProcesso, AnoAjuizamentoProcesso);
	- (B) INSERT INTO Processo PRIMARY KEY(NumeroSeqProcesso, DigitoProcesso, AnoAjuizamentoProcesso);
	- (C) ALTER TABLE Processo ADD PRIMARY KEY(NumeroSeqProcesso, DigitoProcesso, AnoAjuizamentoProcesso);
	- (D) ADD CONTRAINT PRIMARY KEY(NumeroSeqProcesso, DigitoProcesso, AnoAjuizamentoProcesso) from Processo;
	- (E) UPDATE TABLE Processo ADD PRIMARY KEY(NumeroSeqProcesso, DigitoProcesso, AnoAjuizamentoProcesso);

Um Técnico Judiciário de TI executou um comando SQL e foram exibidas as informações abaixo.

 $Ano < 2000$ 

#### 2 O comando digitado pelo Técnico foi:

- (A) SELECT COUNT(\*) AS 'Ano < 2000' FROM Processo WHERE AnoAjuizamentoProcesso<2000;
- (B) SELECTCOUNT(AnoAjuizamentoProcesso)AS Ano < 2000 FROM Processo WHERE AnoAjuizamentoProcesso<2000;
- (C) SELECTCOUNT(AnoAjuizamentoProcesso)AS'Ano < 2000'FROMProcesso WHERE AnoAjuizamentoProcesso>2010;
- (D) SELECT AVG(AnoAjuizamentoProcesso)AS'Ano < 2000' FROM Processo WHERE AnoAjuizamentoProcesso<2000;
- (E) SELECT COUNT(AnoAjuizamentoProcesso) LABEL 'Ano < 2000' FROM Processo WHERE AnoAjuizamentoProcesso<2000;
- 63. Ao executar um comando SQL, foram exibidos os dados abaixo.

2002

2000

1999

1997

#### O comando digitado foi:

- (A) SELECT DISTINCT AnoAjuizamentoProcesso AS Anos FROM Processo ORDER BY AnoAjuizamentoProcesso DESC;
- (B) SELECT AnoAjuizamentoProcesso AS Anos FROM Processo ORDER BY AnoAjuizamentoProcesso DESC;
- (C) SELECT AnoAjuizamentoProcesso AS 'Anos' FROM Processo WITH DISTINCT OPTION;
- (D) SELECT DISTINCT AnoAjuizamentoProcesso AS 'Anos' FROM Processo ORDER BY AnoAjuizamentoProcesso;
- (E) SELECT DISTINCT AnoAjuizamentoProcesso AS Anos FROM Processo ORDER BY DEC;
- 64. O super-usuário *root* do banco de dados deseja conceder permissão para que o usuário Paulo possa alterar os dados dos registros contidos na tabela Processo. Para isso ele deve digitar a instrução
	- (A) ADD PERMISSION TO Paulo FOR update ON Processo;
	- (B) GRANT update ON Processo TO Paulo;
	- (C) CREATE ROLE update ON Processo TO Paulo WITH GRANT OPTION;
	- (D) GRANT OPTION update FROM Processo TO Paulo;
	- (E) CREATE ROLE ON Processo FOR update TO Paulo;
- 65. Após receber permissão para alterar os dados dos registros contidos na tabela Processo, o usuário Paulo inseriu diversos registros utilizando a instrução INSERT e em seguida constatou, por meio da instrução SELECT, que estes dados foram inseridos adequadamente. Porém, outros usuários que acessam a tabela não visualizarão os dados inseridos por Paulo até que ele execute o comando
	- (A) refresh
	- (B) end transaction
	- (C) endpoint
	- (D) close section
	- (E) commit
- 66. Se a tabela Processo for ligada a uma outra tabela em um relacionamento 1:n, sendo 1 processo para n da outra tabela,
	- (A) as colunas NumeroSeqProcesso, DigitoProcesso e AnoAjuizamentoProcesso terão que aparecer obrigatoriamente na outra tabela como parte da chave primária.
	- (B) será obrigatório que na outra tabela seja cadastrado, pelo menos, um registro para cada valor da chave primária da tabela Processo.
	- (C) a chave primária da outra tabela precisa, necessariamente, aparecer na tabela Processo, para que seja garantida a integridade referencial.
	- (D) as colunas NumeroSeqProcesso, DigitoProcesso e AnoAjuizamentoProcesso terão que aparecer na outra tabela, para haver integridade referencial.
	- (E) nem todos os registros cadastrados na outra tabela precisarão estar relacionados a algum processo existente na tabela Processo.

Código do Departamento Matrícula do Funcionário Nome do Departamento Nome do Funcionário Telefone do Departamento Telefone do Funcionário Número da CTPS

 Considerando-se que só poderá ser cadastrado um único número de telefone, tanto para os departamentos quanto para os funcionários, para que a entidade seja normalizada adequadamente, deve-se

- (A) aplicar a segunda forma normal (2FN), de forma que todos os demais atributos sejam dependentes da chave primária, que deverá ser composta pelos atributos Código do Departamento e Matrícula do Funcionário.
- (B) aplicar a primeira forma normal (1FN), colocando os atributos Matrícula do Funcionário, Nome do Funcionário, Telefone do Funcionário e Número da CTPS em uma entidade Funcionário relacionada adequadamente à entidade Departamento.
- (C) criar mais duas entidades, Funcionário e Telefone, relacionando todas elas com cardinalidade 1:n, com o lado n na entidade Departamento.
- (D) eliminar os campos Matrícula do Funcionário, Nome do Funcionário e Telefone do Funcionário, já que estes campos são os únicos que não contém dados do departamento, mas sim do funcionário.
- (E) aplicar a segunda forma normal (2FN), que requer que todos os valores de atributos em uma entidade sejam atômicos, eliminando grupos repetidos e colocando-os cada um em uma entidade separada.
- 68. Um Técnico Judiciário de TI gerou uma aplicação CRUD JavaServer Faces 2.x no Netbeans 7.3 utilizando os assistentes disponíveis. Após fazer a conexão com um banco de dados que contém um conjunto de tabelas relacionadas na janela Serviços,
	- (A) para abrir o assistente de Classes de Entidade do Banco de Dados, o Técnico clicou com o botão direito do *mouse* sobre o nome do projeto, selecionou a opção Novo e a opção Classes de Entidade do Banco de Dados.
	- (B) o Técnico selecionou o servidor de aplicação Tomcat para ter suporte a JNDI, JPA, EJB e realizar a criação de Classes de Entidade do Banco de Dados.
	- (C) para abrir o assistente de criação de Páginas JSF, o Técnico clicou com o botão direito do *mouse* sobre o nome do projeto, selecionou a opção XHTML e a opção Gerar Páginas JSF a partir de Classes de Entidade.
	- (D) foram selecionadas as tecnologias Java Persistence API (JPA), Enterprise JavaBeans (EJB) e NHibernate.
	- (E) para abrir o assistente de criação de classes de negócio EJB, o Técnico clicou com o botão direito do *mouse* sobre o nome do projeto, selecionou a opção Novo e a opção Classes de Negócio EJB.
- 69. O fragmento de código abaixo está presente em um método de uma aplicação que utiliza recursos do *framework* ORM NHibernate.

I a = NHSessionFactoryManager.GetSessionFactory().OpenSession();

II b = a.CreateCriteria<Processo>();

...... **III** <Processo> processos = b.List<Processo>(); return processos;

As lacunas **I**, **II** e **III** devem ser preenchidas, correta e respectivamente, por:

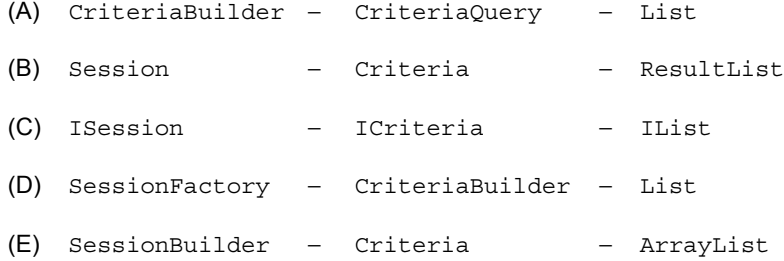

70. Considere o método abaixo, retirado de uma classe de acesso a dados de uma aplicação Java. Neste método entity é um objeto da interface EntityManager , conectar é um método que realiza uma conexão válida com um banco de dados que possui a tabela Funcionario, onde se encontra o campo nome, e desconectar é um método que finaliza a conexão com o banco.

```
1 public List consultarFuncionario(String n){ 
2 conectar(); 
3 Query q = entity.createQuery("SELECT f FROM Funcionario f WHERE f.nome LIKE :nome"); 
4 // falta um trecho de código aqui 
5 List funcionarios = q.getResultList(); 
6 desconectar(); 
7 return funcionarios; 
8 }
```
Nesse trecho de código, para que o parâmetro nome da instrução SELECT da linha 3 receba o conteúdo da variável n da linha 1, de forma que sejam selecionados todos os funcionários que tenham em qualquer parte do nome o que contém a variável n, a linha 4 deverá ser substituída por

```
(A) em.setNone("nome", "8" + n + "8");
(B) q.setString("nome", "*" + n + "*");
(C) q.setParameter("nome", "8" + n + "8");
(D) em.setNome("nome", " + n +");
(E) q.setValue("nome", "*" + n + "*");
```
71. Considere o código da página *web* abaixo.

```
1 !DOCTYPE html> 
2 <html>
3 <head> 
4 <title>Exibir Dados</title> 
5 </head> 
6 <body>
7 <script> 
8 var legenda = "Processo No: "; 
9 var numeroSeqProcesso = 36535; 
10 var digitoProcesso = 45; 
11 var anoAjuizamentoProcesso = 2000; 
12 var orgaoJudiciarioProcesso = 4;
13 var regiaoProcesso = "03";
14 var origemPrimeiroGrauProcesso = 3400; 
15 var status = "Em andamento";
16 /* falta um trecho de código aqui */ 
17 </script> 
18 </body>
19 \langle/html>
```
 Ao inserir um comando na linha 16 e carregar a página no navegador, foram exibidos os valores exatamente como consta abaixo:

#### Processo No: 36535-45.2000.03.3400 Em andamento

#### Considere os seguintes comandos:

- I. document.write(legenda.concat(numeroSeqProcesso, "-", digitoProcesso, ".", anoAjuizamentoProcesso, ".", regiaoProcesso, ".", origemPrimeiroGrauProcesso, "<br>", status));
- II. document.write(legenda + numeroSeqProcesso + "-" + digitoProcesso + "." + anoAjuizamentoProcesso + "." + regiaoProcesso + "." + origemPrimeiroGrauProcesso + "<br>" + status);
- III. document.write(legenda,numeroSeqProcesso, "-", digitoProcesso, ".", anoAjuizamentoProcesso, ".", regiaoProcesso, ".", origemPrimeiroGrauProcesso, "\n", status);

Serve corretamente ao propósito da linha 16 os comandos apresentados APENAS em

(A) I.

- (B) I e II.
- (C) II.
- (D) II e III.
- (E) III.

# 

72. Um Técnico Judiciário de TI está criando um *site* e observou que existe uma parte de código que se repete em várias páginas JSP. Para evitar essa repetição explícita, criou um segmento de código JSP em um arquivo chamado cab.jspf na pasta WEB-INF/jspf do projeto e colocou nesse segmento a parte que se repete nas várias páginas. Para inserir esse segmento de código nas páginas JSP, o Técnico deverá utilizar, no local desejado, a instrução

```
(A) <%@page import="WEB-INF/jspf/cab.jspf"%>
```
- (B) <%@include file="WEB-INF/jspf/cab.jspf"%>
- (C) <%@page file="cab.jspf" import="true"%>

```
(D) <%@import src="cab.jspf"%>
```

```
(E) <%@import file="WEB-INF/jspf/cab.jspf"%>
```
73. Considere o fragmento, abaixo, de um documento XML Schema Definition, que define regras de validação para um documento XML.

```
<?xml version="1.0"?> 
<xs:schema version="1.0" xmlns:xs="http://www.w3.org/2001/XMLSchema"> 
  <xs:element name="funcionario"> 
   <xs:complexType> 
    <xs:sequence> 
     <xs:element name="a"> 
      <xs:complexType> 
       <xs:choice> 
        <xs:element name="b" type="xs:string"/> 
        <xs:element name="c" type="xs:string"/> 
       </xs:choice> 
      </xs:complexType> 
     </xs:element> 
     <xs:element name="d"> 
      <xs:simpleType> 
       <xs:restriction base="xs:string"> 
        <xs:pattern value="[0-9]{6}"/> 
       </xs:restriction> 
      </xs:simpleType> 
     </xs:element> 
    </xs:sequence> 
   </xs:complexType> 
  </xs:element> 
</xs:schema>
```
#### No documento XML o elemento de nome

- (A) d deverá conter até 6 números do intervalo de 0 a 9.
- (B) a poderá aparecer vazio ou somente com o elemento b ou somente com o elemento c.
- (C) a deverá ter em seu interior os elementos  $b \in c$ , não importando a ordem.
- (D) d deverá conter exatamente 6 números do intervalo de 0 a 9.
- (E) d deverá conter até 9 números, sendo obrigatório que um deles seja o número 6.

Considere o documento XML abaixo.

```
<?xml version="1.0" encoding="UTF-8"?> 
......
 I
-TPRT3 <Processo> 
     <NumeroSeqProcesso>15472</NumeroSeqProcesso> 
     <DigitoProcesso>49</DigitoProcesso> 
     <AnoAjuizamentoProcesso>2002</AnoAjuizamentoProcesso> 
     <OrgaoJudiciarioProcesso>4</OrgaoJudiciarioProcesso> 
     <RegiaoProcesso>3</RegiaoProcesso> 
     <OrigemPrimeiroGrauProcesso>3300</OrigemPrimeiroGrauProcesso> 
   </Processo> 
   <Processo> 
     <NumeroSeqProcesso>16592</NumeroSeqProcesso> 
     <DigitoProcesso>44</DigitoProcesso> 
     <AnoAjuizamentoProcesso>2014</AnoAjuizamentoProcesso> 
     <OrgaoJudiciarioProcesso>4</OrgaoJudiciarioProcesso> 
     <RegiaoProcesso>3</RegiaoProcesso> 
     <OrigemPrimeiroGrauProcesso>4500</OrigemPrimeiroGrauProcesso> 
   </Processo> 
</TRT3>
```
Considere também o arquivo Configurar.css abaixo.

```
Processo { 
     display: block; 
     margin-bottom: 30pt; 
     margin-left: 0; 
} 
NumeroSeqProcesso, DigitoProcesso, AnoAjuizamentoProcesso, OrgaoJudiciarioProcesso, RegiaoProcesso, 
OrigemPrimeiroGrauProcesso { 
     display: inline; 
     color: #000000; 
     margin-left: 10pt; 
}
```
 Para que, ao carregar o documento XML no navegador, seja aplicada a formatação de exibição contida no arquivo Configurar.css a lacuna **I** deverá ser preenchida com

(A) <@import src="Configurar.css">

- (B) <?link xml-stylesheet="xml/css" src="Configurar.css"?>
- (C) <?xml-stylesheet type="text/css" href="Configurar.css"?>
- (D) <?xml import="Configurar.css"?>
- (E) <?xml xmlns:css="stylesheet" xmlns:type="text/css" xmlns:source="Configurar.css"?>
- 75. Um Técnico Judiciário de TI está criando o formulário de um *site* para submeter imagens utilizando JSF 2.2. Nesse formulário, para criar o campo para *upload* da imagem e para criar um botão para submeter a imagem utilizam-se, respectivamente, as *tags*

(A) <file:inputFile> e <html:submitButton>

- (B)  $\langle h:$ uploadImage> e  $\langle h:$ uploadButton>
- (C) <f:uploadFile> e <h:submitButton>
- (D) <jsf:inputFile> e <jsf:uploadButton>
- (E) <h:inputFile> e <h:commandButton>
- 76. Os pacotes e bibliotecas de classes Java possuem métodos que podem ser chamados diretamente a partir do nome da classe, sem a necessidade de instanciar um objeto da classe explicitamente. Para chamar esses métodos a partir de outra classe basta digitar o nome da classe, o ponto final e o nome do método, passando, se necessário, os parâmetros. Esses métodos podem ser acessados desta forma porque eles são públicos e
	- (A) abstratos.
	- (B) sobrecarregados.
	- (C) sobrescritos.
	- (D) estáticos.
	- (E) dinâmicos.

- 77. Cookie é um arquivo texto que pode ser armazenado no computador do usuário, normalmente com informações navegação no *site*, para ser recuperado posteriormente pelo servidor. Em PHP, um *cookie* criado pela instrução setcookie("ck", "abcde", time() + 3600); poderá ser recuperado utilizando a instrução
	- $(A)$   $$$  ISSET["ck"]
	- (B) load\_cookie ("ck")
	- (C) get\_cookie("ck")
	- (D) \$\_GETCOOKIE["ck"]
	- $(E)$   $$$  COOKIE["ck"]
- 78. Considere o método abaixo, de uma aplicação Java:

```
 public double converter(String renda) throws NumberFormatException { 
         return Double.parseDouble(renda); 
 }
```
Ao chamar esse método a partir de outra classe, passando como parâmetro o valor "R\$ 1.000",

- (A) será retornado o valor no formato *double*, para quem chamou o método.
- (B) o método será executado normalmente, porém, a conversão não será realizada e aparecerá para o usuário uma mensagem padrão indicando que o formato do número não é válido.
- (C) ocorrerá uma exceção do tipo *NumberFormatException* que deverá ser tratada na chamada do método.
- (D) ocorrerá uma exceção do tipo *NumberFormatException*, porém, o método será executado normalmente e o valor 1000 será retornado como *double*.
- (E) ocorrerá uma exceção do tipo *NumberFormatException* que deverá ser tratada dentro do próprio método, utilizando *try...catch*.
- 79. Em um *site* que utiliza HTML5 Application Cache há um arquivo chamado dados.appcache que define que uma página poderá ter o conteúdo acessado mesmo estando *offline*. Nessa página, para apontar para esse arquivo deve-se utilizar a instrução
	- (A) <html manifest="dados.appcache">
	- (B) <cache manifest="dados.appcache">
	- (C) <html src="dados.inf" cached>
	- (D) <cache src="dados.inf">
	- (E) <!MANIFEST cache="demo.appcache">
- 80. Uma das classes do ASP.NET MVC 5 responsáveis por converter os dados provenientes de requisições HTTP em objetos .Net requeridos como parâmetros de *Actions Methods* é a classe
	- (A) HttpRequestAttribute.
	- (B) HttpRequest.
	- (C) ModelGetConverter.
	- (D) DefaultModelBinder.
	- (E) HttpRequestValue.
- 81. Um Técnico Judiciário de TI do TRF3, ao estudar os princípios dos sistemas operacionais, teve sua atenção voltada ao processo que perfaz a interface do usuário com o sistema operacional. Observou que este processo lê o teclado a espera de comandos, interpreta-os e passa seus parâmetros ao sistema operacional. Entendeu, com isto, que serviços como *login/logout*, manipulação de arquivos e execução de programas são, portanto, solicitados por meio do interpretador de comandos ou
	- (A) *Kernel*.
	- (B) *System Calls*.
	- (C) *Shell*.
	- (D) *Cache*.
	- (E) *Host*.

82. Ao colaborar com a elaboração de um Termo de Referência para contratação de produtos e serviços de informática, um Técnico Judiciário de TI do TRF3 observou os seguintes requisitos gerais:

*A solução integrada e informatizada para gestão administrativa deverá ser adaptável à estrutura específica do Tribunal, estar em conformidade com a legislação pública, possibilitando a Execução Orçamentária e Financeira, Licitações e Contratos, Gestão de Frota, Gestão de Obras e Manutenção Predial, Gestão de Imóveis, Gestão de Compras, Gestão de Patrimônio, Gestão de Almoxarifado, Recursos Humanos, Relatórios Gerenciais, Gestão de Processos Administrativos, Extrajudiciais e Judiciais, com instalação centralizada na estrutura física do Tribunal e disponibilização de acesso via web, para uso por quantidade ilimitada de usuários por tempo indeterminado, devendo proporcionar as funcionalidades requeridas e definidas em capítulo próprio*.

Pelas características de tais requisitos, o Técnico entendeu que se tratava

- (A) *Customer Relationship Management*.
- (B) *Enterprise Resource Planning*.
- (C) Sistema de Apoio a Decisão.
- (D) *Computer Numeric Control*.
- (E) Sistema de Controle de Processos.
- 83. No ambiente Windows 7 um usuário pode escolher as mensagens que deseja ver porque as notificações de múltiplos recursos, incluindo o Windows Defender, estão consolidadas em
	- (A) Lista de Saltos.
	- (B) Barra de Tarefas.
	- (C) Windows Touch.
	- (D) Central de Ações.
	- (E) Device Stage.
- 84. Ao estudar a preparação da infraestrutura de virtualização a ser utilizada no ambiente Windows Server 2008 R2, um Técnico Judiciário de TI do Tribunal observou que o Hyper-V é usado para a virtualização do computador cliente quando usado em conjunto com a tecnologia
	- (A) Virtual DNS Infrastructure − DNSSEC.
	- (B) Basic Desktop Node − BDN.
	- (C) Client Desktop Infrastructure − CDI.
	- (D) Virtual Basic Client System − VBCS.
	- (E) Virtual Desktop Infrastructure − VDI.
- 85. O Windows Server 2008 possui funcionalidades nos Serviços de Terminal para fazer a conexão com aplicações e computadores remotos. O <sup>1</sup>..... para Serviços de Terminal integra completamente as aplicações executadas em um servidor de terminal com as estações de trabalho dos usuários, de modo que as aplicações se comportam como se elas estivessem sendo executadas em um computador local do usuário; os usuários podem executar programas a partir de um local remoto, juntamente com seus programas locais.

 O Acesso à *web* nos Serviços de Terminal permite essa mesma flexibilidade do acesso remoto de aplicação através de navegador da *web*, concedendo muitas maneiras para o usuário acessar e usar os programas executados em um servidor de terminal. Estes recursos, em conjunto com o II, de Serviços de Terminal, permitem que os usuários acessem remotamente as estações de trabalho e as aplicações via ...... **III** de uma maneira amigável com o *firewall*.

As lacunas **I**, **II** e **III** devem ser preenchidas, correta e respectivamente, por:

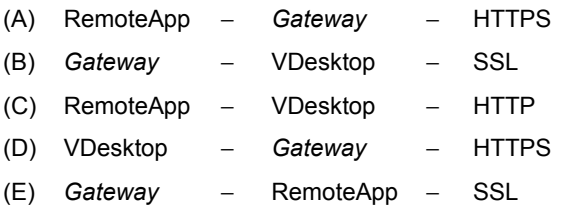

- 86. Um Técnico Judiciário de TI se deparou com a necessidade de entendimento de determinados serviços do *Active Directory* para poder configurá-lo no Windows Server 2008 R2. Para tanto, ele analisou as seguintes funcionalidades:
	- I. Oferece solução para emissão e administração de certificados usados em sistemas de segurança que utilizam a tecnologia de chaves públicas e privadas.
	- II. Permite estabelecer confiança entre diferentes entidades organizacionais dando aos usuários finais um *logon* único (SSO) entre empresas.
	- III. Permite um gerenciamento centralizado e seguro de toda uma rede. Armazena as informações sobre objetos na rede e gerencia a comunicação entre os usuários e os domínios, incluindo processos de *logon* do usuário, autenticação e pesquisas de diretório.

Correspondem, respectivamente, às funcionalidades I, II e III analisadas pelo Técnico, os seguintes serviços:

- (A) *Active Directory Federation Services* − ADFS; *Active Directory Domain Services* ADDS; *Active Directory Sites and Services* − ADSS.
- (B) *Active Directory Federation Services* − ADFS; *Active Directory Sites and Services* − ADSS; *Active Directory Lightweight Directory Services* − ADLDS.
- (C) *Active Directory Service Interfaces Editor* − ADSIE; *Active Directory Sites and Services* − ADSS; *Active Directory Lightweight Directory Services* − ADLDS.
- (D) *Active Directory Certificate Services* − ADCS; *Active Directory Federation Services* − ADFS; *Active Directory Domain Services* − ADDS.
- (E) *Active Directory Certificate Services* − ADCS; *Active Directory Federation Services* − ADFS; *Active Directory Sites and Services* − ADSS.
- 87. Um Tribunal pretende instalar uma nova rede de comunicação de dados e solicitou aos seus Técnicos Judiciários de TI para especificarem alguns componentes para essa rede. Tais componentes foram especificados em suas respectivas categorias, sendo:
	- I. Escala (Abrangência).
	- II. Meio físico.
	- III. Topologia de cabos.

Correspondem, respectivamente, a essas categorias:

- (A) *Unicasting*; fio metálico; anel.
- (B) WAN; raio *laser*; em espinha.
- (C) PAN; *Multicasting*; em rede.
- (D) *Broadband*; onda; barramento.
- (E) Árvore; fita magnética; blindado.
- 88. Ao ser consultado a respeito de comunicação de dados, um Técnico Judiciário de TI de um Tribunal prestou a informação INCORRETA que
	- (A) as ondas de rádio são fáceis de gerar, podem percorrer longas distâncias e penetrar facilmente nos prédios, portanto, são amplamente utilizadas para comunicação, seja em ambientes fechados ou abertos.
	- (B) um sistema de transmissão óptica tem três componentes fundamentais: a fonte de luz, o meio de transmissão e o detector. Por convenção, um pulso de luz indica um *bit* 1, e a ausência de luz representa um *bit* zero.
	- (C) os pulsos de luz enviados através de uma fibra se contraem à medida que se propagam. Essa contração é chamada colapso cromático. O volume da contração depende do comprimento de onda.
	- (D) a comunicação óptica utiliza três bandas de comprimentos de onda. Elas são centralizadas em 0,85, 1,30 e 1,55 micra, respectivamente. As duas últimas têm boas propriedades de atenuação (uma perda inferior a 5% por quilômetro).
	- (E) um par trançado consiste em dois fios de cobre encapados, que em geral têm cerca de 1 mm de espessura. Os fios são enrolados de forma helicoidal, assim como uma molécula de DNA. O trançado dos fios é feito porque dois fios paralelos formam uma antena simples. Quando os fios são trançados, as ondas de diferentes partes dos fios se cancelam, o que significa menor interferência.

- 89. Em uma consulta a respeito de elementos de interconexão de redes e meios de transmissão, um Técnico Judiciário de TI do TRF3 explicou que o *Fast Ethernet*, quando criado, visou manter os antigos formatos de quadros, interfaces e regras de procedimentos e apenas reduzir o tempo de *bit* de 100 ns para 10 ns. Tecnicamente teria sido possível copiar o 10Base-5 ou o 10Base-2 e continuar a detectar colisões a tempo, pela simples redução do comprimento máximo do cabo a um décimo do comprimento original. Entretanto, com a evolução do cabeamento, surgiu o
	- (A) 100Base-T cujas vantagens eram tão grandes que o *Fast Ethernet* se baseou inteiramente nesse projeto. Por isso, todos os sistemas *Fast Ethernet* usam *bridges* e *routers*. Cabos ponto a ponto com conectores de pressão ou conectores BNC não são permitidos.
	- (B) 100Base-T cujas vantagens eram tão grandes que o *Fast Ethernet* se baseou inteiramente nesse projeto. Por isso, todos os sistemas *Fast Ethernet* usam *bridges* e *switches*. Cabos multiponto com conectores de pressão ou conectores BNC são permitidos.
	- (C) 10Base-T cujas vantagens eram tão grandes que o *Fast Ethernet* se baseou inteiramente nesse projeto. Por isso, todos os sistemas *Fast Ethernet* usam *hubs* e *switches*. Cabos multiponto com conectores de pressão ou conectores BNC não são permitidos.
	- (D) 10Base100 cujas vantagens eram tão grandes que o *Fast Ethernet* se baseou inteiramente nesse projeto. Por isso, todos os sistemas *Fast Ethernet* usam *hubs* e *smart switches*. Cabos *fiberglass* com conectores de grampo ou conectores BNC-T são os mais utilizados.
	- (E) 10Base-M cujas vantagens eram tão grandes que o *Fast Ethernet* se baseou inteiramente nesse projeto. Por isso, todos os sistemas *Fast Ethernet* usam *hubs*, *bridges* e *routers*. Cabos *thin* com conectores de pressão ou conectores BNC-T são os mais utilizados.
- 90. Um Tribunal pretende divulgar publicamente notícias radiofônicas pela internet (voz sobre IP, por exemplo) a respeito de sua esfera de atuação e dos serviços oferecidos. Todavia, o protocolo RTP (com multidifusão) utilizado para transmissão de sinais de rádio encontra determinados obstáculos como, por exemplo, o fato de que a maioria dos administradores de sistemas configuram seu *firewall* para proteger sua LAN de visitantes indesejáveis. Em geral, eles permitem conexões TCP pela porta remota 25, pacotes UDP pela porta remota 53 e conexões TCP pela porta remota 80. Quase todas as outras conexões são bloqueadas, inclusive o RTP. Então, uma alternativa é usar a unidifusão de alguma forma em vez da multidifusão por RTP. Nesse sentido, um meio de fazer o sinal de rádio passar pelo *firewall*, é o *website* fingir ser, pelo menos para o *firewall*, um
	- (A) protocolo SSL e usar *switches over* TCP que se comuniquem usando o DNS.
	- (B) roteador DHCP e usar *switches over* TCP que se comuniquem usando o UDP.
	- (C) servidor HTTPS e usar servidores SMTP de banda larga com função de *broadcasting* para dispersão do sinal e penetração no *firewall*.
	- (D) servidor HTTP e usar servidores HTTP que se comuniquem usando o TCP.
	- (E) protocolo UDP e usar servidores HTML que se comuniquem usando o TCP.
- 91. A camada de rede oferece serviços à camada de transporte na interface entre essas camadas. É importante identificar os tipos de serviços que a camada de rede oferece à camada de transporte. Consultado a respeito, um Técnico Judiciário de TI do TRF3 informou que os serviços da camada de rede foram projetados tendo em vista que:
	- I. Os serviços devem ser independentes da topologia da rede, mas devem ser adaptados à tecnologia dos roteadores.
	- II. A camada de transporte deve ser isolada do número, do tipo e da topologia dos roteadores presentes.
	- III. Os endereços de rede que se tornaram disponíveis para a camada de transporte devem usar um plano de numeração uniforme nas LANs, o que não é aplicável às WANs.
	- O Técnico informou corretamente o que consta APENAS em

(A) I.

- (B) I e II.
- (C) II e III.
- (D) I e III.
- (E) II.

- 92. Considere os elementos do sistema e da arquitetura *Bluetooth* abaixo.
	- I. Unidade básica do sistema.
	- II. Coleção interconectada de duas ou mais dessa unidade básica.
	- III. Nós da rede (além dos oito nós um mestre e mais sete escravos) que o mestre comuta para um estado de baixa energia a fim de reduzir o consumo de baterias.
	- IV. Dois estados de energia intermediários.

Os itens I, II, III e IV correspondem, correta e respectivamente, a

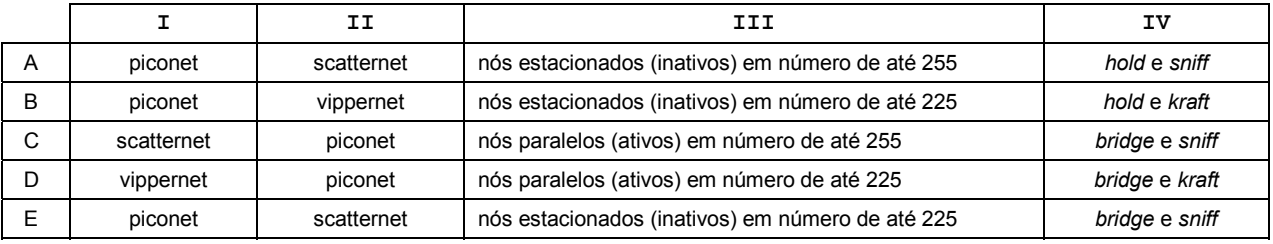

- 93. Ao consultar as funções das camadas e protocolos do modelo TCP/IP, um Técnico Judiciário de TI do TRF3 obteve as seguintes informações:
	- I. Conectar dois programas trabalhando em um mesmo computador como, por exemplo, um *browser web* e um leitor de *e-mail*. Seus protocolos atribuem a cada programa um número de porta que é anexado a cada pacote de modo que o TCP/IP saiba a quem entregar cada mensagem recebida pela rede.
	- II. Fazer com que a informações sejam transmitidas de um computador para outro em uma mesma mídia de acesso compartilhado ou em uma ligação ponto a ponto. Sua preocupação é permitir o uso do meio físico que conecta os computadores na rede e fazer com que os *bytes* enviados de um computador cheguem a outro quando há uma conexão direta entre eles.
	- III. Fazer com que as informações enviadas por um computador cheguem a outros computadores pelo protocolo de rede, ainda que estejam em redes fisicamente distintas, ou seja, não existe conexão direta entre eles. Ele traz a capacidade da rede TCP/IP se "reconfigurar" quando uma parte da rede está fora do ar, procurando uma rota alternativa para a comunicação.

Acerca das funções de camadas, os itens I, II e III correspondem, correta e respectivamente, a

- (A) transporte; acesso a rede; internet.
- (B) aplicação; acesso a rede; internet.
- (C) aplicação; acesso a rede; transporte.
- (D) transporte; internet; aplicação.
- (E) acesso a rede; internet; transporte.
- 94. A diretoria do TRF3 solicitou ao departamento técnico de TI que preparasse uma tabela demonstrando as diferenças de conceitos entre internet e intranet, comparando as duas tecnologias.

 Na tabela preparada foram assinalados com "sim" os itens que correspondem aos conceitos internet e/ou intranet e com "não" aos que não correspondem. Considerando os seguintes itens:

- I. Comunicação instantânea.
- II. Comunicação externa.
- III. Compartilhamento de impressoras.
- IV. Compartilhamento de dados.
- V. Rede local.

#### A tabela está correta em

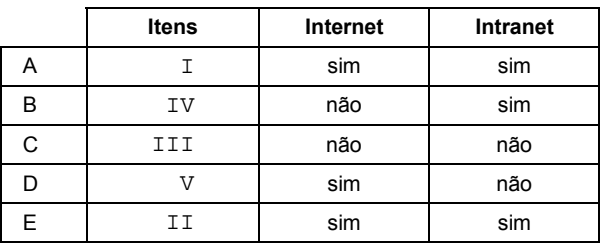

Atenção: Para responder às questões de números 95 e 96, considere as informações abaixo.

*Os Técnicos Judiciário de TI de um Tribunal têm ciência sobre ataques da internet e por isso adotam medidas de defesa contra*  (I) *falsificação de* e-mail *porque esta técnica consiste em alterar* (II) *elementos do* e-mail *de forma a aparentar que ele foi enviado de uma determinada origem quando, na verdade, foi enviado de outra. O que possibilita esta técnica de falsificação é a característica de um* (III) *protocolo de Internet que permite que campos do* From*, do* Reply to *e do* Return*-*Path *sejam adulterados. Isto é bastante usado por alguns* hackers *para propagação de códigos maliciosos, envio de* spam *e* (IV) *tipos de ataques que atuam informando, falsamente, que a não execução dos procedimentos descritos pode acarretar sérias consequências, como, por exemplo, a inscrição em serviços de proteção de crédito e coisas semelhantes.* 

- 95. O nome pelo qual a falsificação referida em I é conhecido e os elementos do *e-mail* alterados referidos em II correspondem, correta e respectivamente, a *e-mail* 
	- (A) *pharming* e texto da mensagem. (B) *splashing* e dados do remetente. (C) *spoofing* e campos do cabeçalho. (D) *brut force* e dados do destinatário. (E) *defacement* e campos do cabeçalho.

96. O protocolo referido em III, cuja característica possibilita o tipo de falsificação descrito, e, a característica de ataque referida em IV correspondem, correta e respectivamente, a

- (A) SNMP e *sniffing*. (B) HTTP e DDoS. (C) HTML e *briefing*. (D) SMTP e *phishing*. (E) DNS e DoS
- 97. Um usuário que se conecta em uma rede wifi em um local público, por exemplo, está exposto a vários tipos de ataques *Man in The Middle* <sup>−</sup> MITM. Nesse sentido, para tomarem alguma ação preventiva, os Técnicos Judiciários de TI do TRF3 devem estar atentos a um desses tipos de ataque, o *Session Hijacking*, que é utilizado para o sequestro de sessão por meio de
	- (A) modificação do *channel Cain* & *Abel*.
	- (B) roubo de *cookie* que utiliza HTTP.
	- (C) envenenamento do *cache* HTTP.
	- (D) interceptação do tráfego da rede para capturar uma consulta DNS.
	- (E) sequestro do *ettercap*, via *sniffer*.
- 98. Os Técnicos Judiciários de TI do TRF3, a fim de tomarem medidas preventivas, devem estar atentos a um tipo de ataque à rede que explora uma falha de segurança no protocolo que mapeia endereços IP para endereços físicos *Media Access Control* <sup>−</sup> MAC. Isto porque existe uma lista de conversão que é elaborada e mantida para agilizar a pesquisa dos endereços mapeados. Esse ataque adultera essa lista enviando uma série de falsas respostas ao alvo para que a comunicação passe para o atacante de modo a alterar a comunicação do computador de destino, modificando o mapeamento de endereço IP e MAC, assim se passando pelo alvo e ficando no meio da comunicação. Trata-se do ataque do tipo *Man in The Middle* <sup>−</sup> MITM categorizado como
	- (A) IP *Tamper Listing*.
	- (B) DNS *spoofing*.
	- (C) MAC *Cache Breaking*.
	- (D) DNS *Corrupt Caching*.
	- (E) ARP *Cache Poisoning*.
- 99. Um Técnico Judiciário de TI de um Tribunal necessitou saber quais ações de recuperação haviam sido tomadas após uma determinada mudança que falhou. Observou que uma dessas ações havia sido o retorno a um estado conhecido para permitir que o processo de negócio continuasse.

No contexto do Gerenciamento de Mudança, na ITIL v3 Edição 2011, tal conjunto de ações é tratado como

- (A) Plano Estratégico de Negócio.
- (B) Remediação.
- (C) Manual de Continuidade do Serviço.
- (D) *Disaster Recovery*.
- (E) *Changing Plan*.

100. O TRF3 quer implantar uma Central de Serviço conforme estabelecido na ITIL v3 Edição 2011, cujo principal objetivo é

- (A) gerenciar terceiros especializados em gestão de mudanças.
	- (B) gerenciar as mudanças.
	- (C) executar as requisições de mudança.
	- (D) contratar terceiros especializados em atendimento a clientes.
	- (E) prover um ponto único de contato entre o provedor de serviço e os usuários.